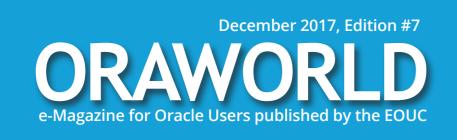

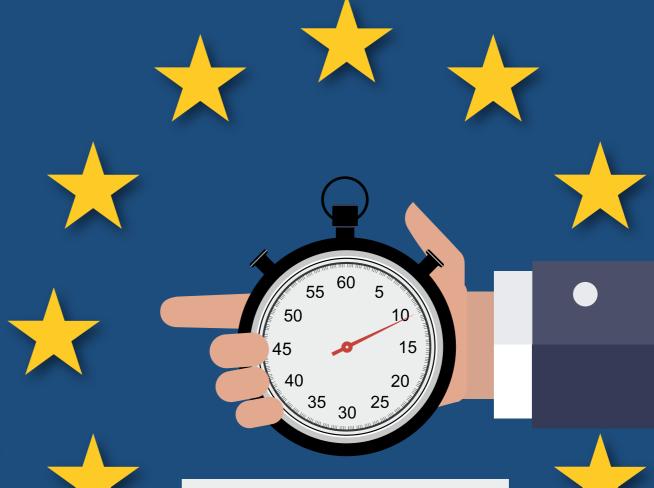

**GDPR** 

# Countdown to GDPR - Are You Ready?

- The GDPR Is Coming May 2018: How Does It Affect Developers and Testers?
- 4 Companies on Their Digital Transformation, Optimizing Business Processes with IoT and ERP
- Looking for the Next Generation:How to Meet the Shortage of Skilled IT Workers

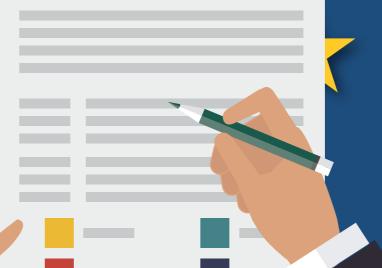

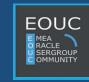

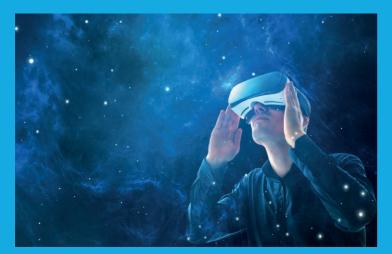

Work & Life: Dive into the History of Virtual and Augmented
Reality
page 7

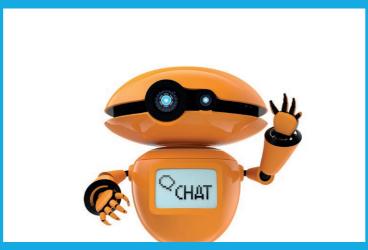

Techs & Nerds: Say Hi to the Internet's Most Famous
Chatbots
page 24

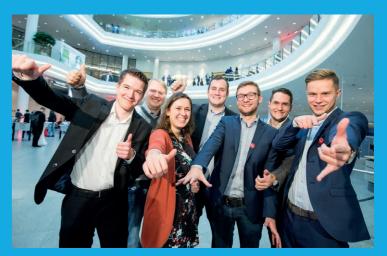

Users & Groups: How to Reach The Next Generation of Skilled IT Workers

page 36

| 3  | Optimizing Business Processes with IoT and ERP:                                                  |                                                                                                    | "A Look Up Close at my Top 5<br>User Group Conferences"                                                                                                    |                                                                                                    |
|----|--------------------------------------------------------------------------------------------------|----------------------------------------------------------------------------------------------------|----------------------------------------------------------------------------------------------------|----------------------------------------------------------------------------------------------------|
|    | Digital Transformation Journey                                                                   | 16                                                                                                    | Oracle Academy –                                                                                                    |                                                                                                    |
| 4  | The Four aut                                                                                     | 22                                                                                                    | Learning and Working Together                                                                                                    | 41                                                                                                    |
|    | ine Expert                                                                                       | 23                                                                                                    | Ambassador's Corner                                                                                                    | 43                                                                                                    |
| 5  | Chatbots You Might Want to Meet                                                                  | 24                                                                                                    |                                                                                                    |                                                                                                    |
| 6  | GDPR – Another Buzz Word.                                                                        |                                                                                                    | IV. Past & Future                                                                                                    |                                                                                                    |
|    | Or What? Privacy by Design for                                                                   |                                                                                                    | Call for Papers                                                                                                    | 44                                                                                                    |
| 7  | 7 Architects, Developers, and Testers                                                            | 27                                                                                                    | Events                                                                                                    | 45                                                                                                    |
|    | How does the Localization                                                                        | 22                                                                                                    | Contact Us                                                                                                    | 47                                                                                                    |
|    | of business Applications work:                                                                   | 33                                                                                                    |                                                                                                    |                                                                                                    |
| 10 | III. Users & Groups                                                                              |                                                                                                    |                                                                                                    |                                                                                                    |
| 14 | "If you cannot create a network for young people, make it possible for them to create their own" |                                                                                                    |                                                                                                    |                                                                                                    |
| 15 |                                                                                                  |                                                                                                    |                                                                                                    |                                                                                                    |
| •  | 4<br>5<br>6<br>7                                                                                 | with IoT and ERP: 4 Companies on Their Digital Transformation Journey  The Expert  Chatbots You Might Want to Meet  GDPR - Another Buzz Word, Or What? Privacy by Design for Architects, Developers, and Testers  How does the Localization of Business Applications work?  III. Users & Groups "If you cannot create a network for young people, make it possible for them to create their own" | with IoT and ERP: 4 Companies on Their Digital Transformation Journey  16  The Expert  23  Chatbots You Might Want to Meet  4 GDPR - Another Buzz Word, Or What? Privacy by Design for Architects, Developers, and Testers  7 How does the Localization of Business Applications work?  33  10 III. Users & Groups "If you cannot create a network for young people, make it possible for them to create their own"  36 | with IoT and ERP: 4 Companies on Their Digital Transformation Journey  16 Oracle Academy – Learning and Working Together Ambassador's Corner  17 Chatbots You Might Want to Meet Chatbots You Might Want to Meet Chatbots You Might Want to Meet Chatbots You Might Want to Meet Chatbots You Might Want to Meet Chatbots You Might Want to Meet Chatbots You Might Want to Meet Chatbots You Might Want to Meet Chatbots You Might Want to Meet Chatbots You Might Want to Meet  IV. Past & Future Call for Papers Events Events Contact Us  10 III. Users & Groups "If you cannot create a network for young people, make it possible for them to create their own"  11 Yers Washing Together Ambassador's Corner  Call for Papers Events Contact Us |

## **Editorial**

Dear Oracle User Group Community Members,

We all know that the Oracle cosmos is subject to constant change. New products, releases, and updates force us to quickly react to new circumstances with flexibility.

With the General Data Protection Regulation (GDPR), there will be a huge change of legislation in the regulation of protecting EU citizens' personal data. Until its enforcement on May 25, 2018, numerous measures must be taken to avoid high fines for non-compliance. It's high time to act! Read Ann-Sofie Vikström Often's article on page 27 on the regulation's impact on the design, coding and testing of an application to get lastminute ideas on what needs to be considered.

Another big transition of our times lies in cloud technology: SaaS, laaS and PaaS open many new opportunities. Let's see how we can leverage them for the benefit of our organizations. Read on page 16 how four companies have already integrated the benefits of cloud in their daily work routine.

With the shortage of skilled workers, the IT job market is undergoing an enormous transformation, too. Aggregating a new generation of users is quite a challenge. Ingo Sobik describes how DOAG (Germany) attempts to attract young people to their user group on page 36.

In addition, a lot has changed since the last issue of ORAWORLD - behind the scenes, three new members have been added to the editorial team, me included. See page 4 to read about our motivation and thoughts on the e-magazine.

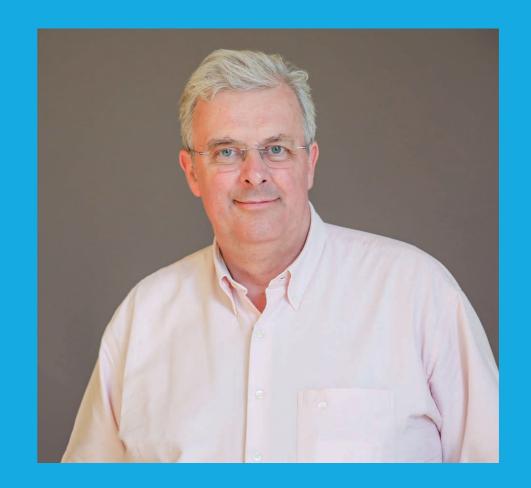

**Jean-Jacques Camps President, AUFO (France)** 

I hope you enjoy browsing through the current issue! Please remember to submit your content for the upcoming issue online on our website: www.ORAWORLD.org. Deadline is January 19, 2018.

@emeaoracleusergroups @ORAWORLDMag

Yours, Jean-Jacques Camps President, AUFO (l'Association des Utilisateurs Francophones d'Oracle)

## The New Editorial Team

With Ann-Sofie Vikström Often, Andrejs Vorobjovs and Jean-Jacques Camps, three new members have been added to the editorial team of ORAWORLD to strengthen the international user group aspect of the e-magazine. Here is an overview of the whole team:

"ORAWORLD is made by user groups for user groups. I like the idea of sharing and I think it's a good complement to Oracle Magazine."

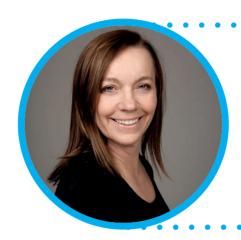

### **Ann-Sofie Vikström Often**

Board member of OUGN (Norway) who is responsible for international contacts. She is also program manager for the conferences. Working as a consultant in an integration team at Sysco in Norway.

## **Andrejs Vorobjovs**

Andrejs' qualifications and background are in data base administrating and data engineering, with 15 years of experience in Oracle technology. In 2007, he has established LVOUG (Latvia).

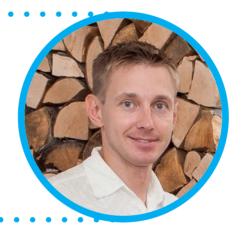

"The pace of innovation is not slowing down, so we must all understand how to use Oracle technology in this shifting landscape. ORAWORLD helps me to gain and share knowledge and to learn about the different challenges for user group members from around the world that will help me to grow along with my company."

"Sharing experiences, successes, difficulties, and even failures is the main purpose we are looking for as user group members. The wider, the better – that is why I support ORAWORLD. To share more about applications and functional matters is the reason I joined the renewed editorial team."

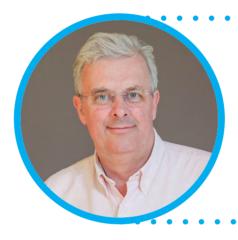

### Jean-Jacques Camps

President of AUFO (the main Oracle user group for French speakers). He has deployed the E-Business Suite over primary production plants in Western Europe as well as for Indian and Chinese engineering affiliates.

### **Ami Aharonovich**

Ami Aharonovich, Oracle ACE and OCP, Brillix-DBAces CEO, ilOUG (Israel) President, EOUC Ambassador. Ami has been the initiator and Chief Editor of the EOUC Newsletter, a sort of previous version of Oraworld.

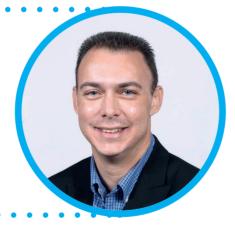

"ORAWORLD is an important and vital sharing and communication platform where Oracle users can learn and share ideas about the Oracle cosmos worldwide. It is created by users for users and as so, every Oracle user around the world will be able to gain benefits from taking part in this valuable initiative, led by the global Oracle user group community."

"For me it is very important that all the EMEA User groups have the possibility for a single voice and have a platform to communicate and cooperate with each other. That way they can also exchange their experiences, problems, developments and dates for user group events."

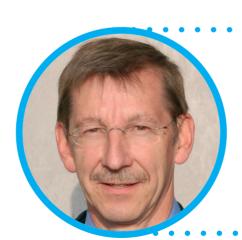

## Dr. Dietmar Neugebauer

The former executive chairman of DOAG (Germany) dedicated himself to the flawless realization of the ORAWORLD Magazine project.

## Work & Life

## "I Guess We Have to Code It Ourselves"

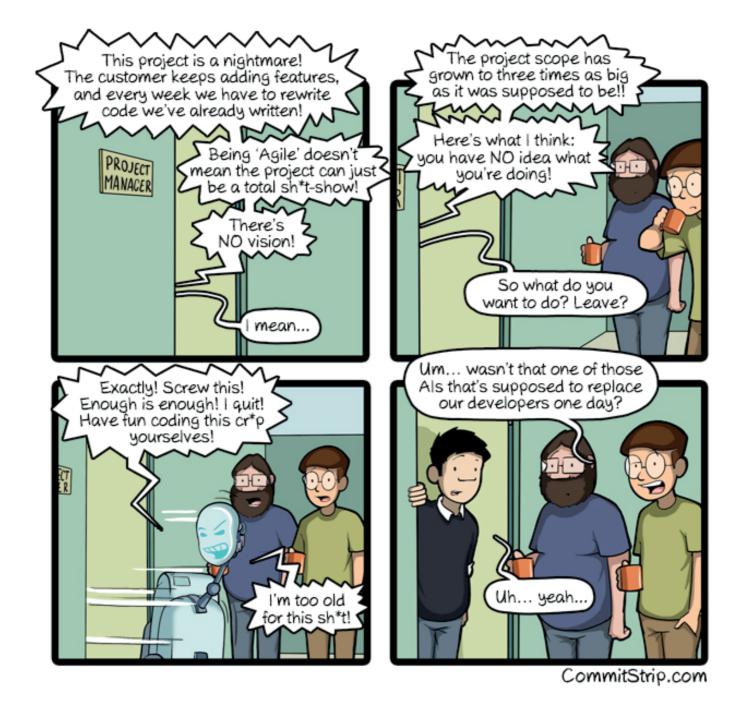

CommitStrip is a daily strip recounting funny anecdotes of life as a coder mixed up with a dash of topical tech news. Find more comics here: www.commitstrip.com

## The Scariest DBA Sentences

On Twitter, we asked you about the sentences that you – as a DBA – definitely don't want to hear. And if you think you have seen it all – embrace yourself and get ready for a best-of of your answers.

Tobias Deml @TobiasDemlDBA · Aug. 25, 2017

"I JUST need DBA privileges for my application user."

Shawn McElhinney @ShaggyDba · Aug. 25, 2017

From a developer "how am I supposed to do my job if I DON'T have SYS???"

pieter v. puymbroeck @vanpupi · Aug. 28, 2017

"Please fix my database but don't change anything"

Martin Klier @MartinKlierDBA · Aug. 29, 2017

"I have put ,Optimizers' in all SQL statements and it's still slow!"
---> It took me 3 weeks to get rid of all those pointless hints

Heli Helskyaho @HeliFromFinland · Aug. 25, 2017

"What is a backup?"

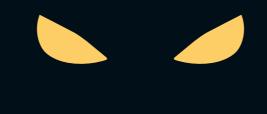

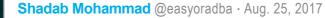

"The datafile has got corrupted. I have a datapump backup, can u restore the database" actual words of an app guy to a dba

Hugo Alhandra @DbaAlhandra · Aug. 25, 2017 "I have just deleted some datafiles, the tablespace was getting full" !!(PANIC)

Philip Brown @pbedba · Aug. 25, 2017

"It's not using an index, just add another index"

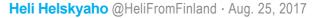

"We have one database" = "I have no idea how many databases we have"

Martin Klier @MartinKlierDBA · Aug. 29, 2017

"Why can't we keep that Online Redo Log on a Windows share?"

Martin Berger @martinberger\_ch ⋅ Aug. 25, 2017

"What? A 12c client can connect to an 11.2 database? We don't need two different clients?"

# Dive into the History of Virtual and Augmented Reality

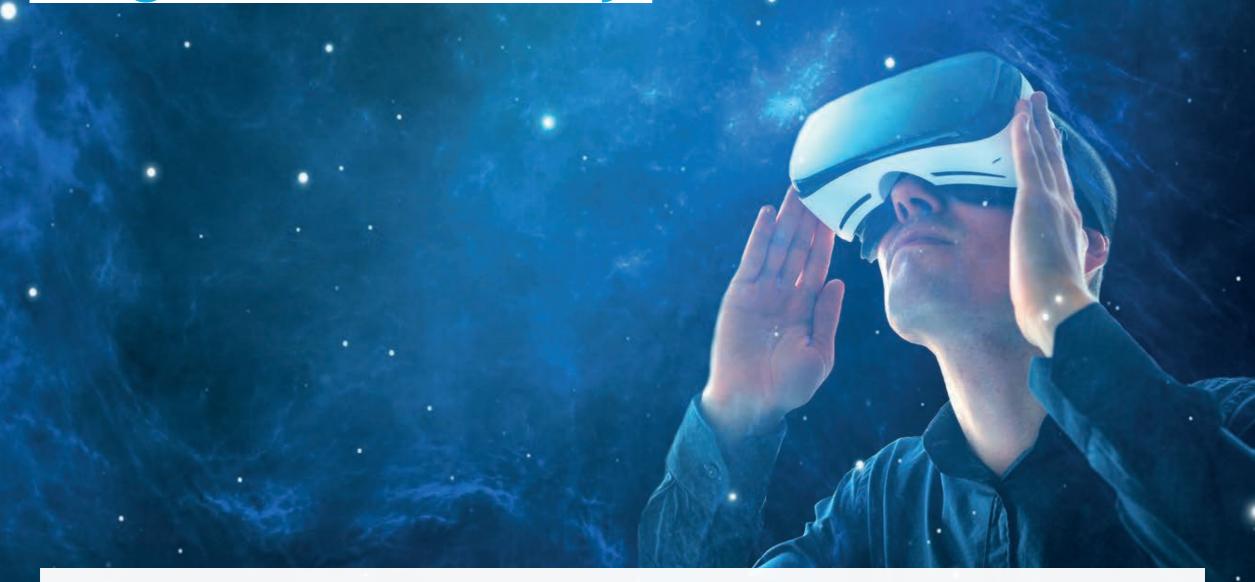

While people think Virtual and Augmented Reality are a relatively new trend developed in the twenty-first century, the technology has been worked on for more than 50 years already. We have summed up the milestones and most important developments in VR/AR history for you. While the first description resembling virtual reality technology leads back into the 1800's, we will focus on actual usable devices.

First, let's clarify the difference between Virtual and Augmented Reality. Virtual Reality is an artificial, computergenerated simulation or recreation of an environment or situation. It is mainly used for entertaining or training purposes. The real world around the person is completely replaced. Augmented Reality technology on the other hand blends computer-generated, digital components into the real world to enhance it. Visually, people using AR will still see the existing world around them.

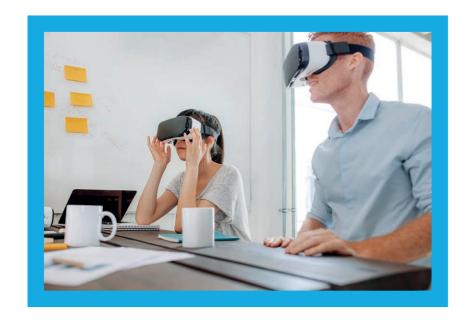

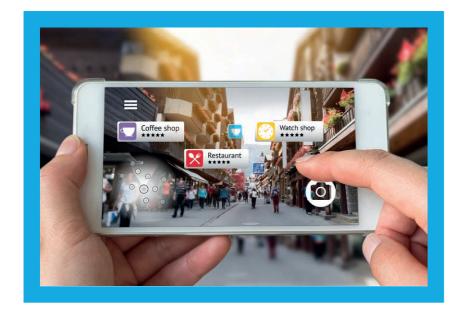

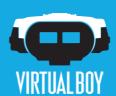

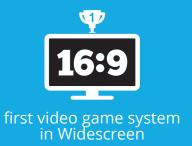

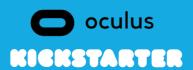

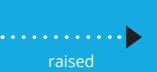

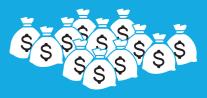

2.500.000 \$

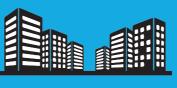

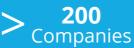

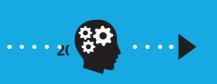

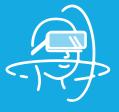

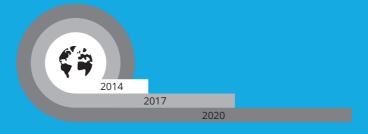

Market Value **40.400.000.000** \$

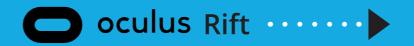

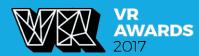

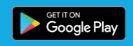

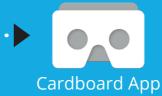

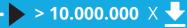

## **Morton Heilig**

Cinematographer Morton Heilig is considered the father of Virtual Reality technology. In 1957, he created a device called the "Sensorama" which is the earliest known example of immersive, multi-sensory technology. It was very impressive for 1960s technology and addressed sight, sound, touch and even smell. The big, bulky, arcade-looking machine displayed a motorcycle ride through the streets of Brooklyn in which the player would experience a 3D view, the vibration of the motorcycle seat, the wind on their face and even the smell of the city.

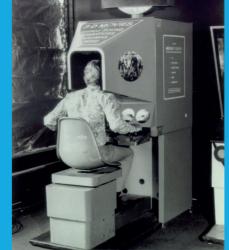

## Ivan Sutherland + **Bob Sproull**

In 1968, computer scientist Ivan Sutherland and his student Bob Sproull created what was widely considered to be the first headmounted display system. Due to the device being so heavy that it had to be suspended from the ceiling, it was named "Sword of Damocles" after the mythical Greek weapon that hung above the king's throne. The device was primitive in terms of user interface and realism because it projected a geometric grid-view of the user's view in a room, which is also the reason it is often recited as the precursor to augmented reality technology as well. The perspective depended on the user's gaze which is why head tracking was necessary.

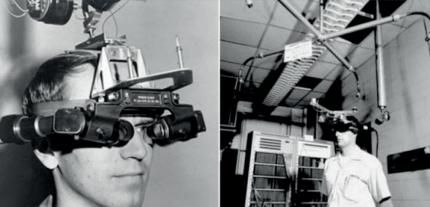

## **Jaron Lanier**

From 1970 to 1990, Virtual Reality technology was mainly developed and refined for flight simulation, automobile industry design as well as medical and military training purposes. The actual term however, was unknown until Jaron Lanier, one of the modern researchers and developers of VR technologies, popularized it in the 80s. His company VPL Research has developed several devices like the Data Glove, the Eye Phone and the Audio Sphere.

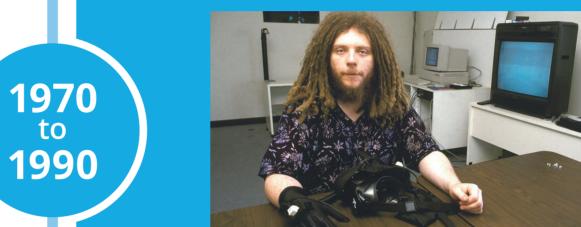

## **Daniel Sandin**, **Tom DeFanti and** Carolina Cruz-Neira

Another notable VR system is the "Cave Automatic Virtual Environment" (CAVE) developed by Daniel Sandin, Tom DeFanti and Carolina Cruz-Neira at the University of Illinois in 1992. The CAVE projects images onto the walls of a room-sized cube so the user stands in a digitally created environment. In combination with VR suitable input devices, motion capture and synchronization, a highly immersive virtual reality experience can be achieved.

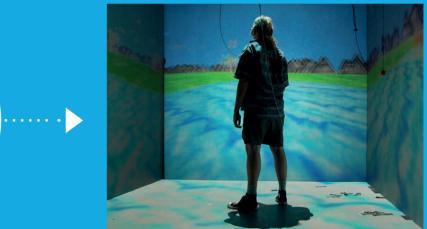

## 1992

1957

1968

## **Nintendo**

Nintendo brought their "Virtual Boy" to the market In 1995 the first console capable of displaying 3D graphics. Contrary to expectations, however, the device was not portable and resembled a telescope. The user would have to place their head against the eyepiece to see a red monochrome display. The console utilized the parallax effect to create an illusion of depth. Nintendo ceased production and development in 1996 though, because their sale target was not met.

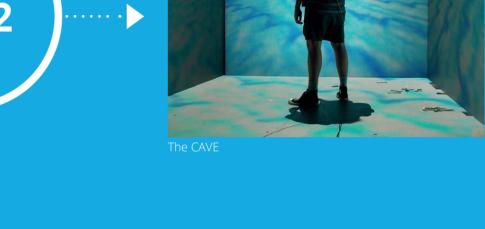

## 1995

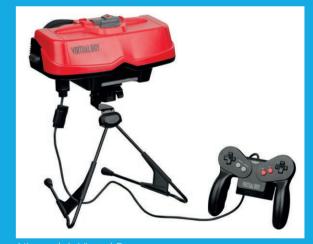

## **Oculus Rift, HTC Valve, Sony** & Google

The first prototype for the famous Oculus Rift was designed in 2010 by Palmer Luckey. A Kickstarter campaign for the further development of the Rift was launched. In 2013, Valve Corporation freely published their low-persistence displays which enable lag- and smear-free VR content. This same technology was also used by Oculus in their future developments. A few months later, in March 2014, Facebook bought Oculus VR technology for 2 billion US-dollars. Around the same time, Sony announced "Project Morpheus" which revolved around a VR headset for their PlayStation 4. Google made their development on "Cardboard" public, a 3D-viewer for smartphones made of cardboard. The idea behind Google's device was to pique people's interest in VR technology by offering a low-cost system utilizing simple methods. A year later, HTC and Valve announced HTC Vive, a VR headset running on the "Lighthouse" tracking technology which utilizes infrared light for positional tracking. The first HTC VIVE Steam VR headsets were shipped to customers on April 5, 2016, marking the first major commercial release of sensor-based tracking technology. In January 2016, the final version of the first Oculus Rift was presented to the public.

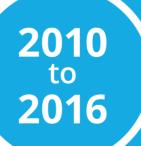

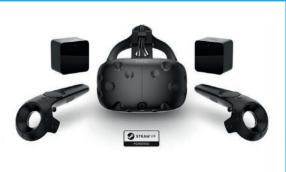

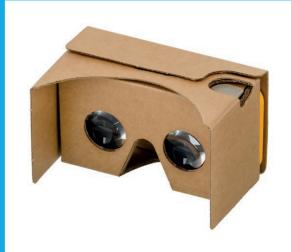

@emeaoracleusergroups @ ORAWORLDMag

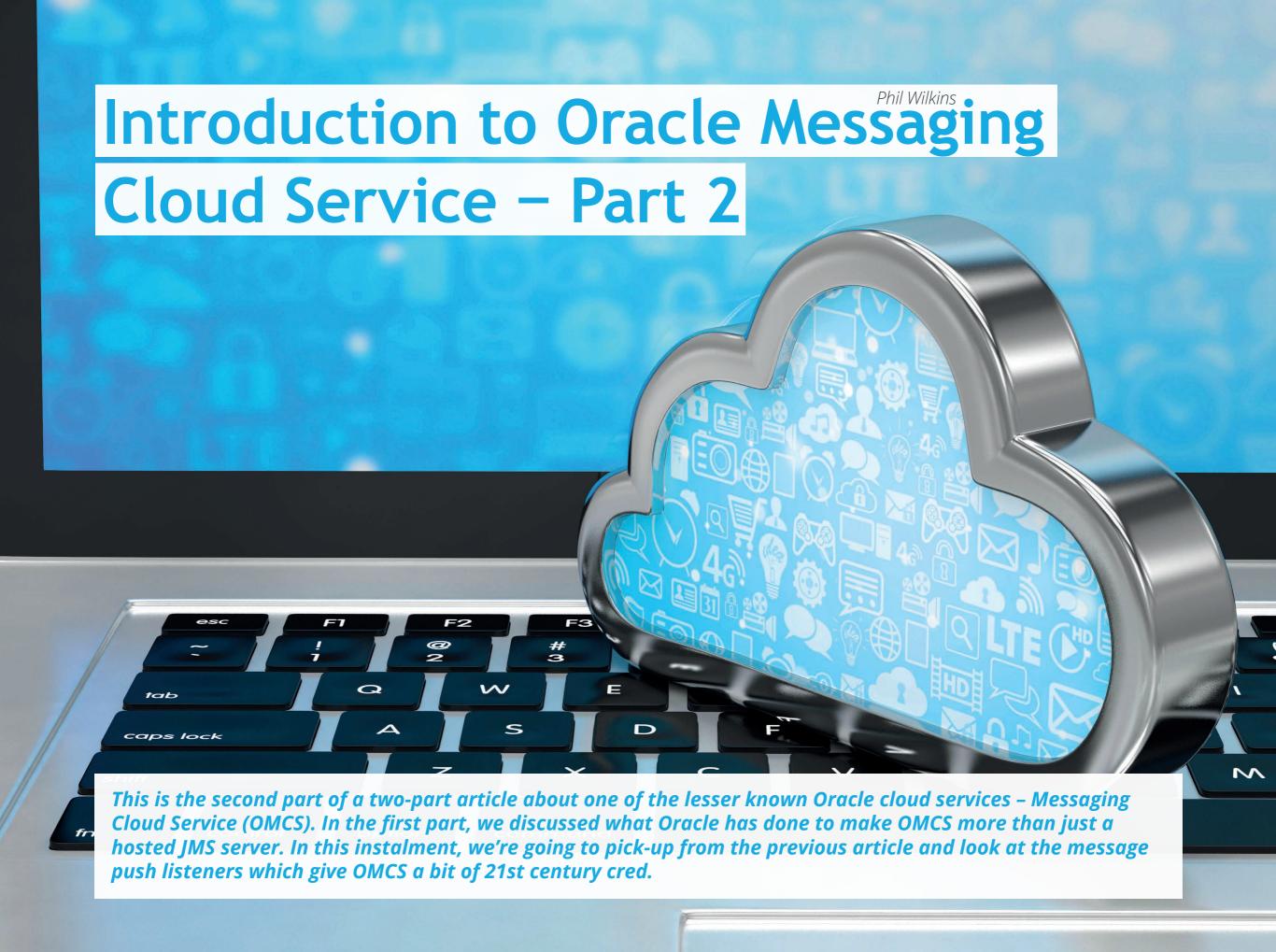

## **Queue Consumption**

We left the last part having populated a queue. Let's continue forward by instantiating a consumer. This works pretty much in the same way as the producer, using the parameters to identify the destination to consume from and the session to link to in the parameters.

```
:\ICS Experiment\curl\curl exe\I386>curl -u -c omcs.cookie -b omcs.cookie
OKEN-STATUS: disabled" --write-out %{http_code} -X PUT "https://messaging.us2.oraclecloud.com/messaging-
ppi/v1/consumers/q1Consumer?session=mySession&destination=/queues/myFirstQueue"
```

## Click to enlarge

With the consumer, named *q1Consumer*, the name is the last part of the URI as before. If you wanted, as with JMS it is possible to apply filters to the consumer, but here we're just taking messages with any header attribute filtering. We can then use the consumer to retrieve the messages. Note that with each call we provide a timeout of one second (1000 milliseconds) as you don't want to get locked up waiting for a response.

```
ICS Experiment\curl\curl exe\I386>curl -u
N-STATUS: disabled" --write-out %{http_code} -X POST "https://messaging.us2.oraclec
ICS Experiment\curl\curl exe\I386>curl -u
N-STATUS: disabled" --write-out %{http_code} -X POST "https://messaging.us2.oraclecloud.com/messagi
i/v1/consumers/a1Consumer/messages?timeout=1000
 econd message which is a bit bigger200
 CS Experiment\curl\curl exe\I386>
N-STATUS: disabled" --write-out %{http_code} -X POST "https://messaging.us2.oracl
third message in an XML structure
```

Click to enlarge

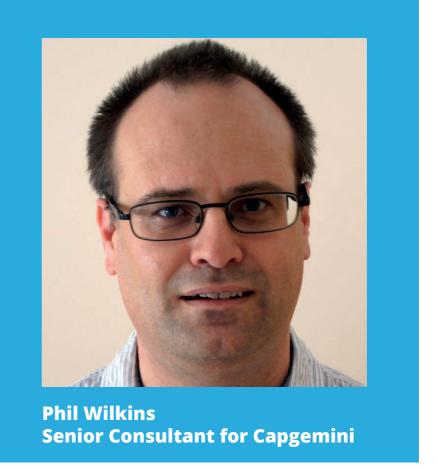

Each response returns the message in the body of the response. Note that the HTTP response code comes immediately after the output of the message content as there is no line break between the response output and cURL instruction to output the HTTP response code.

## **Game Changer - Push Listeners**

Whilst this has illustrated that working with the messaging server has been very easy with the REST interface, the clever feature of OMCS, is the ability to define listeners that will receive messages as REST end points. This kind of listener is known as a **Push Listener** as OMCS actively calls the named REST endpoint. This means that we can connect a legacy application using JMS with a contemporary REST web service. With the push listener framework comes a level of extra security (we will talk about that in a moment). As with posting the message content, providing the message body that provides the configuration information for the push listener is most easily provided by giving cURL a file. The following is a simple example where we are defining a listener called myListener which will be watching for messages on the *myFirstQueue*. Once received it then invokes a web target identified by the URL and the HTTP method to be used (a choice of PUT and POST is available):

```
stener>
 <version>1.0</version>
 <name>myListener</name>
 <source>
   <type>queue</type>
   <name>myFirstQueue</name>
 </source>
 <target>
   <uri>http://targetURL/OMCS</uri>
   <method>PUT</method>
 </target>
</listener>
```

This example is very simple as we are not defining any error actions if the REST service call fails. If we connect to a topic, then more information needs to be provided relating to whether the connection is durable etc.

## **Proving the Push Listener**

When creating a push listener some additional information needs to be provided as OMCS implements a simple verification mechanism to confirm the REST service is expecting the calls, and that the client is a legitimate client. This is done by the first call to the REST URI which simply contains a header attribute (X-OC-MPL-CHALLENGE) and optionally an additional parameter

in the call to establish the listener, which is then passed as an additional header value called X-OC-MPL-VERIFICATION. On the first REST call the response must contain in the body the value provided by X-OC-MPL-CHALLENGE. This verification step exists so that an Oracle service cannot be identified as being the source of a denial of service attack, as the receiver needs to actively confirm the challenge. Let's look at the cURL call to establish the message push listener:

```
TOKEN-STATUS: disabled" -H "X-OC-MPL-CHALLENGE: ABCD" -H "Content-Type: application/xml" -H "X-OC-MPL-VERIFICATION: yz" --write-out %{http_code} -T ".././omcs-listener2.xml" -X PUT "https://messaging.us2.oraclecloud.com/messaging-/api/v1/listeners/myListener3?verificationToken=xyz"
```

### Click to enlarge

For the logic to handle the security challenge described, we have made use of the trial version of the webscript.io service which allows us to easily define a REST endpoint and using the service's scripting language (which looks a lot like JavaScript, but is based on LUA). The script looks like:

```
1 if (request.headers["X-Oc-Mpl-Challenge"] ~= nil) then
   return request.headers["X-Oc-Mpl-Challenge"]
3 elseif (request.headers["X-OC-MPL-CHALLENGE"] ~= nil) then
   return request.headers["X-OC-MPL-CHALLENGE"]
5 elseif (request.headers["x-oc-mpl-challenge"] ~= nil) then
  return request.headers["x-oc-mpl-challenge"]
7 else
8 return request.headers
```

### Click to enlarge

Note that if we called the Webscript from cURL directly it receives the header attribute as provided (in our case all capitals), but when sent through OMCS it is received by Webscript in camel case. While we could do some fancy header attribute string

@emeaoracleusergroups @ORAWORLDMag

manipulation to simplify the condition, we have elected to just check for both formats. As you can see, when the challenge header attribute is identified, it is returned (which forms the response body). Without returning anything we default to returning an empty response with an HTTP code of 200. The initial call can be viewed in Webscript and is purely the confirmation call with the verification and challenge as follows:

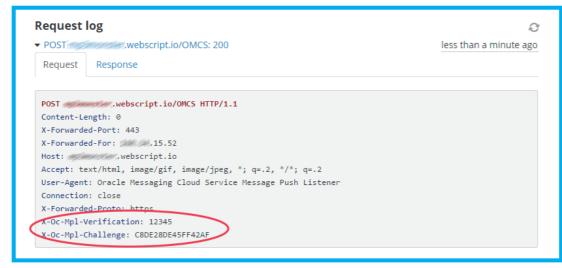

Click to enlarge

The response we produced is to simply include into the body the challenge, as shown next:

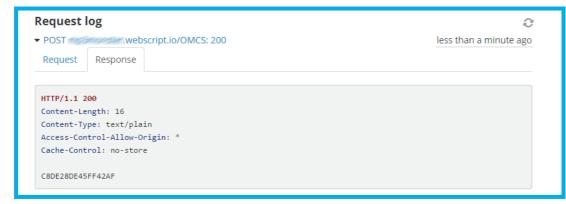

Click to enlarge

After this call, the REST service call is for the messages we send, as shown:

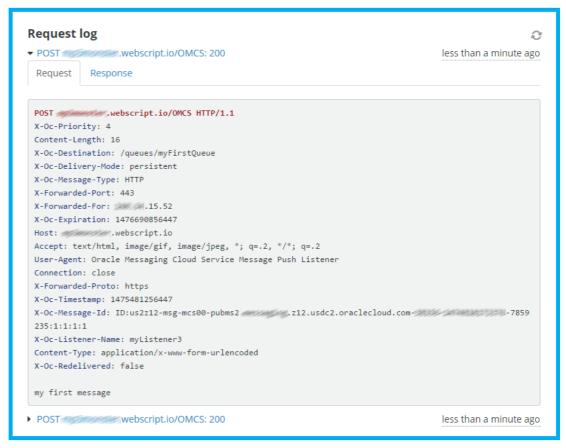

Click to enlarge

## **Conclusion**

As you can see, establishing the push listener is very simple. There is a little bit of work to address the challenge mechanism, but it is easy to do. In the real world, you might look to an API Gateway or perhaps realize a simple proxy with something like Container Cloud Service to help handle the challenge. As previously mentioned, we can be far more sophisticated with the configuration. But OMCS provides a great platform to bridge messaging and web based integration solutions, particularly when a hybrid or cloud of clouds environment might exist.

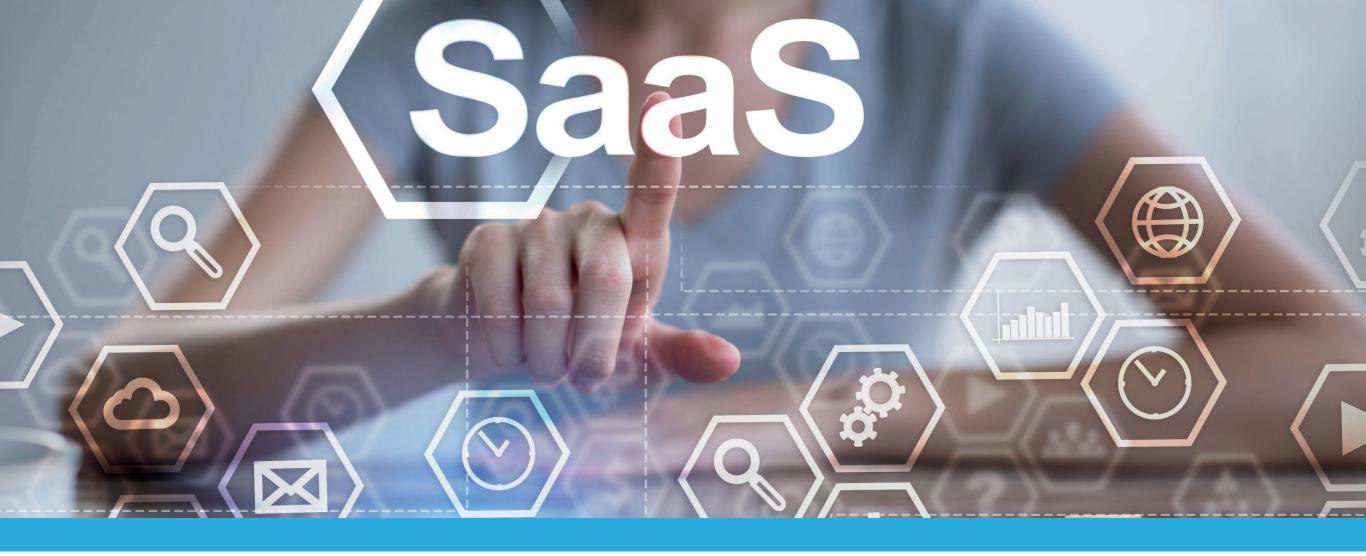

## **Number of the Quarter:**

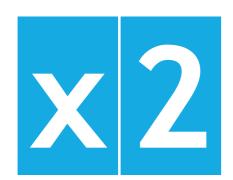

John Dinsdale, Chief Analyst and Research Director at Synergy Research Group assumes that the "Software as a Service" (SaaS) market will double in the next three years. According to their study, the worldwide market for SaaS has grown by 31 percent, or 15 billion US Dollars, compared to the previous year. As a reason for this, Dinsdale cited the huge base of onpremise customers that traditional enterprise software vendors such as Microsoft, SAP, Oracle and IBM still have, and that are now slowly pushed to switch to a SaaS model. The study predicts that all SaaS segments will continue to grow and spread across all geographic regions.1

<sup>&</sup>lt;sup>1</sup> https://siliconangle.com/blog/2017/09/03/microsoft-clear-leader-enterprise-saas-following-linkedin-acquisition

# Techs & Nerds

## Meet the Firefox

Surprisingly, the story of the famous orange fox surrounding a globe is actually a pretty turbulent one paved with plenty of identity and name changes and a lot of retouches on its look.

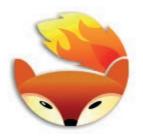

John Hick's first concept of the logo, inspired by a traditional Japanese brush painting

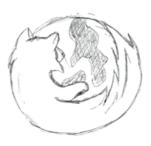

Original sketch by Stephen Desroches

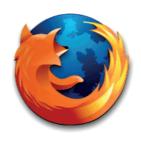

Rendered version created in Fireworks MX

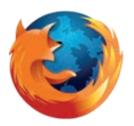

Firefox 1.0 (retired)

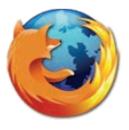

Firefox 1.5-3.0 (retired)

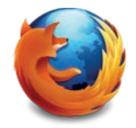

Firefox 3.5-22 (retired)

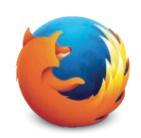

Firefox 23-56 (retired)

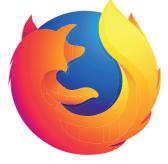

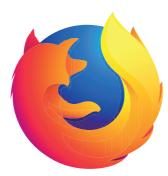

**Current Firefox Logo** 

The very first version of the browser Mozilla Firefox was created under the name "Phoenix". Its logo was the mythical bird rising from the flames. It was supposed to express the rise from the ashes of its predecessor (Netscape Navigator) as well as the browser's speed. However, due to a dispute with the US American BIOS Developer "Phoenix Technologies", the name had to be changed on April 14, 2003. The company's first attempt at renaming the browser to Mozilla Firebird ran into issues yet again due to the Open Source Database "Firebird". Finally, from version 0.8 on February 9, 2004, it was renamed to the name we know today - Mozilla Firefox. To make sure the company would not have to change their product's name ever again, they registered Firefox as an official trademark in the US. And, believe it or not, they found out that Firefox had already been registered as a trademark in the UK for Charlton Company software. History did not repeat itself again, however, as they were given a license to use Charlton's trademark for Europe.

The literal translation of "Firefox" is the Japanese nickname for the red panda. However, the designers decided to go for a red fox instead, because they found it more iconic. John Hick wrote on his blog: "A firefox is actually a cute red panda, but it didn't really conjure up the right imagery." The final design for the Firefox was conceptualized by Daniel Burka, sketched by Stephen Desroches and rendered by John Hicks. The logo shows a fiery fox encircling a globe. It is meant to symbolize both Firefox's global reach and its "blazing" speed. They still continue to update the logo to this day, but the distinctive, unique look of Firefox stays.

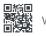

@ORAWORLD Mag

# Optimizing Business Processes with IoT and ERP: 4 Companies on Their Digital Transformation Journey

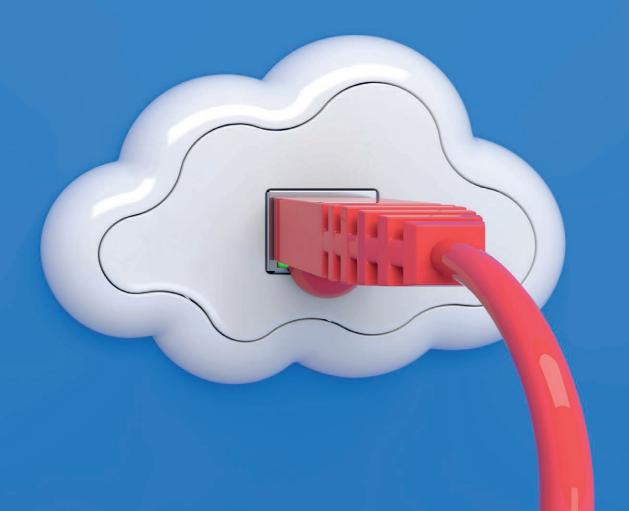

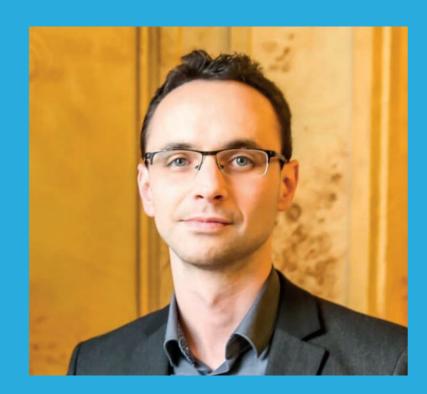

Yohann Garcia Vice-President French User Club Oracle J.D. Edwards, Functional SI Manager at MAT Group

Nowadays, the examples for the integration of the Internet of Things (IoT) in companies multiply, showing large optimization potential in the future for business processes and new accessible operating margins in different sectors. Although these projects still can be seen as the prerogative of the "pioneers", IoT could quickly become a corporate investment opportunity within information systems. As a matter of fact, technology benefits from an undeniable asset: a coefficient of rapid assimilation to this technology.

## Why Is IoT Needed in the Company?

The answer lies in its definition: IoT is the ability of connecting the physical object to the digital world, connecting our actions, our digital usage, to the information system. Thus, the information system is a representation of the fact and the value of our organizations, our companies.

Current studies confirm the development and highlight the need for companies to adopt this trend: According to the Gartner institute and the OECD (Organization for Economic Cooperation and Development), we are talking about a volume of 20 billion connected objects in 2020 with an impact between 2.7 billion dollars and 6.2 billion dollars per year by 2025.

The component IoT turns out to be a driving force for the topics ERP and BI, for a corporate vision and process. It allows us to simplify processes and consequently to reduce the anomalies caused by quality defects of data or inadequacies in workflows.

Let us have a look at four companies that have integrated the benefits of IoT in their daily work routine:

# Techs & Nerds

## **Machine to Machine Workflow Managing Printers at RISO**

RISO is a Japanese group, which operates worldwide, producing and distributing high volumes of ink-jet printers. For several years, the RISO printers have communicated over the Internet to supply different pieces of technical information: detected errors, usage statistics, remaining ink levels etc.

Based on the information flow, the IT department considered the option of improving its customer satisfaction and the fluidity of order management and deliveries for the back office. This topic has given rise to various exchanges between the IT department and our subsidiaries, and the idea of "Automatic Ink Dispatch" was born.

This application retrieves information on ink levels of our printers in order to link them with the data of our ERP JD Edwards. This linkage with the customer data allows automatic generation of orders for consumable goods (ink cartridges) in ERP by a set of rules for calculation on a modular basis. All this occurs without any human intervention, except for the control before invoicing and dispatch.

The application has been developed internally by means of tools already controlled by the developers responsible for the project:

- ERP JD Edwards: Was ready for our project thanks to Oracle which delivers, as standard, the tools which supported the development of screens and the mechanics necessary for the generation of orders. Above all, interfacing batches that allow us to communicate third-party software by IDE.
- ETL Talend: Allows real-time processing of data flows from our printers in order to integrate them in our ERP.

By including our printers in the cloud, thanks to the Automatic Ink Dispatch, we have created a completely

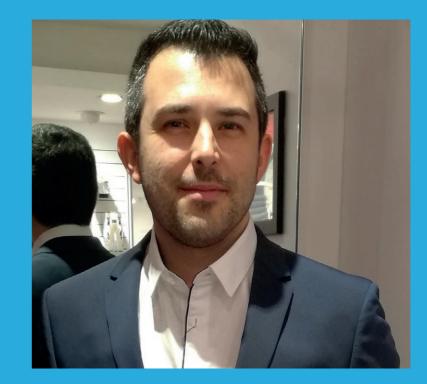

**Pierrick Minaï Junior Project Manager at RISO France** 

automated process. This resulted in enormous time savings for the persons in charge of the tracking and the creation of consumable goods orders. In addition, the error rate of orders decreased, and the back office was able to concentrate on tasks with higher added values. Another advantage of our application: the benefit with regard to transportation costs. This tool can anticipate customer needs and thus classify the ink dispatches in order to avoid expensive express deliveries. The implementation of our tool created a completely new process in our company. It is the first "machine to machine" workflow, managing data from our printers in the Cloud and interfacing IDE with our ETL.

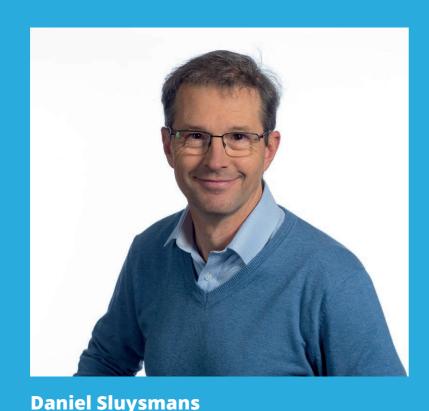

## **Geolocalized Operational Data at Liège Airport**

**IT Manager Liège Airport** 

Airports are very busy hives of activity. Their efficiency and competitiveness depend upon a fluent, meticulous orchestration of the myriad of movements that guide the rhythm of their daily operations: aircraft, passengers, luggage and ground logistics partners. Optimizing their operations and capacity to react and - better yet - to anticipate events and situations is therefore a daily challenge. Belgium-based startup OSCARS has developed a solution that meets the challenge, making timely decisions and actions possible.

## No Blind Spot Allowed

The developed solution "GIP4Airport" is an integrated management tool for airport operations which collects, analyzes, manages and transforms geolocated or other forms of data into actionable information. GIP (Geo Intelligent Platform) acts as a comprehensive declarative environment and as a powerful transformation engine.

The GIP platform design is based on the Oracle architecture and tools<sup>1</sup>. "A natural choice," indicates Olivier Dubois, OSCARS CEO. "Earlier projects had demonstrated how far the Oracle environment brings added value to the management of huge databases that have to be frequently updated. Oracle Stream Analytics, for instance, makes it possible to leverage big data/ fast data for decision-making purposes.

GIP4Airport collects and centralizes various sources of information (geolocalized data, operational and historical data, plane and flight information, sensor data etc.), applies automatization rules to those data and correlates data and events related to the movements of planes, cargo, pieces of equipment, status of the various airside airport zones (runways, taxiways, car parks, boarding areas, etc.). It then turns those data into meaningful insights and generates real-time alerts via email, SMS or Web services, that are sent, in the relevant format and form, to the members of the airport operational staff, allowing them to take speedier and more informed business or operational decisions.

"We wanted to rely on a synoptic tool that would display real-time data relating to the airport activities, such as the ability to followup an aircraft from the moment it touches the ground until the last passenger/piece of equipment has been disembarked," says Daniel Sluysmans, IT Manager at Liège Airport.

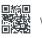

<sup>&</sup>lt;sup>1</sup> Oracle Database 12c, Oracle Spatial, Oracle Partitioning, Oracle Mapviewer, Oracle Event Processing/Stream Analytics, Weblogic

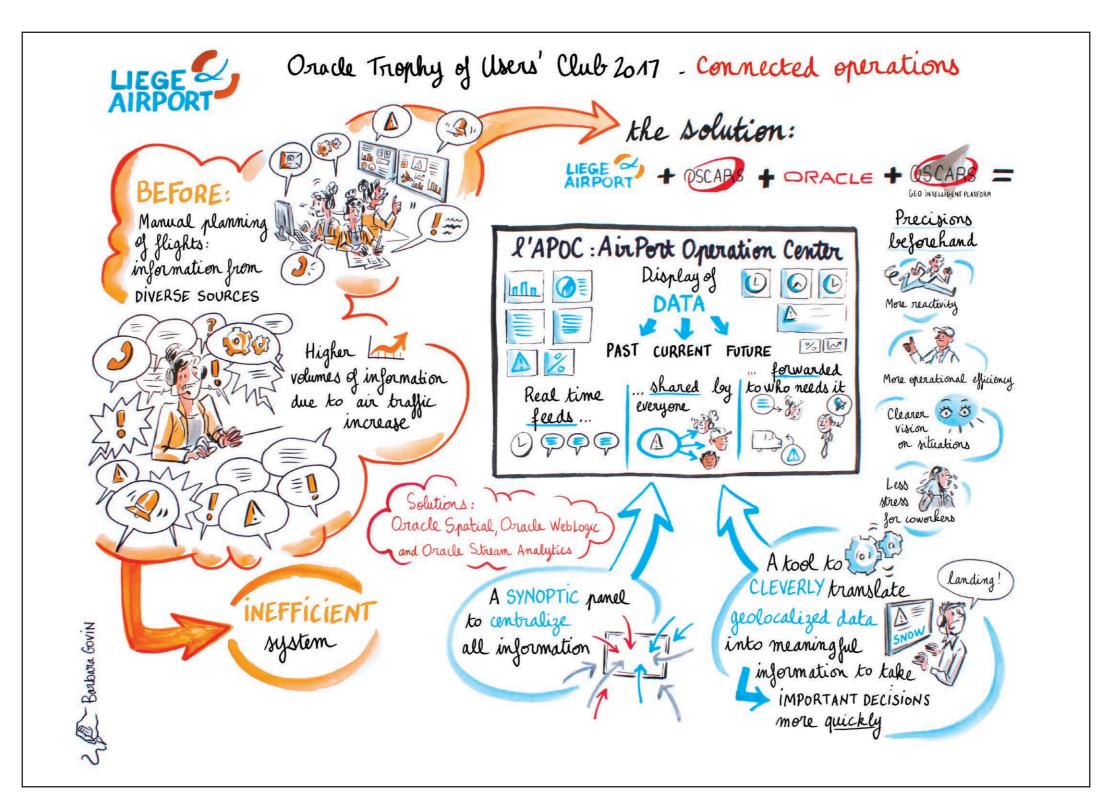

Liège Airport geolocalized operations management project was one of the projects which recently enjoyed the spotlights at the 2017 Oracle OpenWorld edition. The airport and its partner, the Belgian startup OSCARS, are also proud holder of an AUFO Award.

## French Social Security at Digital Age

Driven by very forced delays and the need to boost the attractiveness of a new benefit, CNAF (the French state agency supporting families) adopted Oracle Cloud tools. The task was to quickly implement a new benefit targeted at active low-income employees, with the purpose to increase the revenue of those families. The request had to be 100 percent digital to avoid to add loads on local agencies, speed up the processing of user requests and allow for a payment in the first month. At the same time, the request had to be simple to increase the adoption rate to obtain the expected social impact. The CNAF has chosen a disruptive approach to build a simulator and an online request:

- Use new tools like the Oracle Policy Automation (OPA) rules engine in the cloud to bring scalability, availability and performance.
- Use an agile approach to the design and construction in very forced delays.

## **Cloud and Agile**

Thanks to a robust success in 2016 (eight million of simulations from the first month, between two and three million calculations per month), CNAF decided to generalize the use of the OPA and SOA Cloud Tools for the development of its online public tools and to modernize its application architecture to an agile model. The realization of online procedures with this type of tool has been the opportunity to work more closely with the business and users in agile. These tools also facilitate the tests as well as the production which can be made without interruption of service.

## The Rise of Government as a Platform

At the same time that those tools were introduced to the CNAF, some new principles of enterprise architecture have been deployed and implemented. The goal is to build the new information system in a very modular way allowing to build new

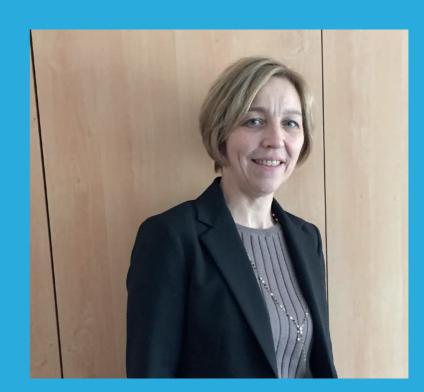

**Annie Prevot Chief Operating Officer Information Systems Division at CNAF** 

processes for the citizen and the CNAF employees in a seamless mode. For this, we developed an approach using Oracle API Platform Cloud Service. On top of this, the new created services, including regulatory calculations, not only fit into the architecture of CNAF but also will be published for use by other public services as part of the implementation of the state platform. The goal is to guickly develop modular services that meet the needs of users and public authorities at best. Thus, we can hope that tomorrow, the government will be able to experiment more simple reforms, or better to deploy quickly new personalized process to entitle and help the citizens without risk and at a lower cost.

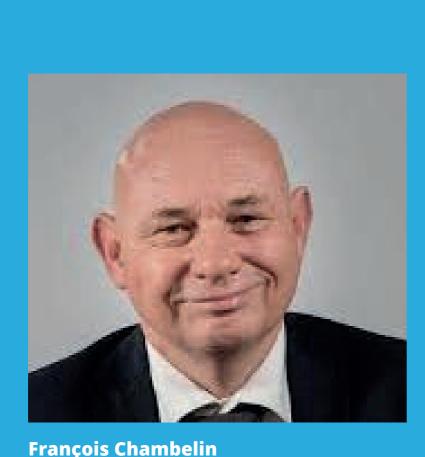

## E-Business Suite at French Public Organization Inserm

**CFO at Inserm** 

Medical research in Europe needs support from public financial agencies, charities and industry. Grants from these partners have been quite increasing, in the last decade, for academic laboratories operating in medical science. Inserm, a French public research performing organization devoted to human health, has therefore strengthened its financial management by opening a decision-making portal based on Oracle BI Apps. Inserm accounts 5,000 employees including 2,155 senior researchers and has relied for many years on an Oracle

E-Business Suite solution. "The E-Business Suite feeds our three levels of the organization, which are: headquarters, regional delegations, and our 300 laboratories. Inserm uses this suite for budget management, procurement, assets and accounting," says the Inserm CFO, "but delivering top down information, within financial staff, was not enough."

Inserm was the first French public organization to implement the Oracle ERP. Since then, Inserm has deployed the Oracle Business Intelligence decision-making platform alongside the E-Business Suite.

The goal of this project is that each level of the organization has access to a decision-making portal fed by the finance management system. This project was necessary because of the change of the economic model: grants allowed on research contracts represent now 30 percent of total Inserm income and more than 70 percent of operating budget for laboratories.

Within ten years Inserm doubled the income on research grants without additional recruitment on support functions. With Oracle's decision-making platform, regional delegations can now consult relevant key indicators and a drill-down shows every accounting documents corresponding to the question.

For the laboratory, the BI platform allows managers to consult their research contract portfolio, to visualize the budgets allocated over the year and over the following years.

Inserm has made an important investment and it was time to do it. Three results are already clear: this project simplified administration, increased confidence of R&D management in shared financial data and it minimizes financial risk when justifying and invoicing research contracts.

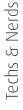

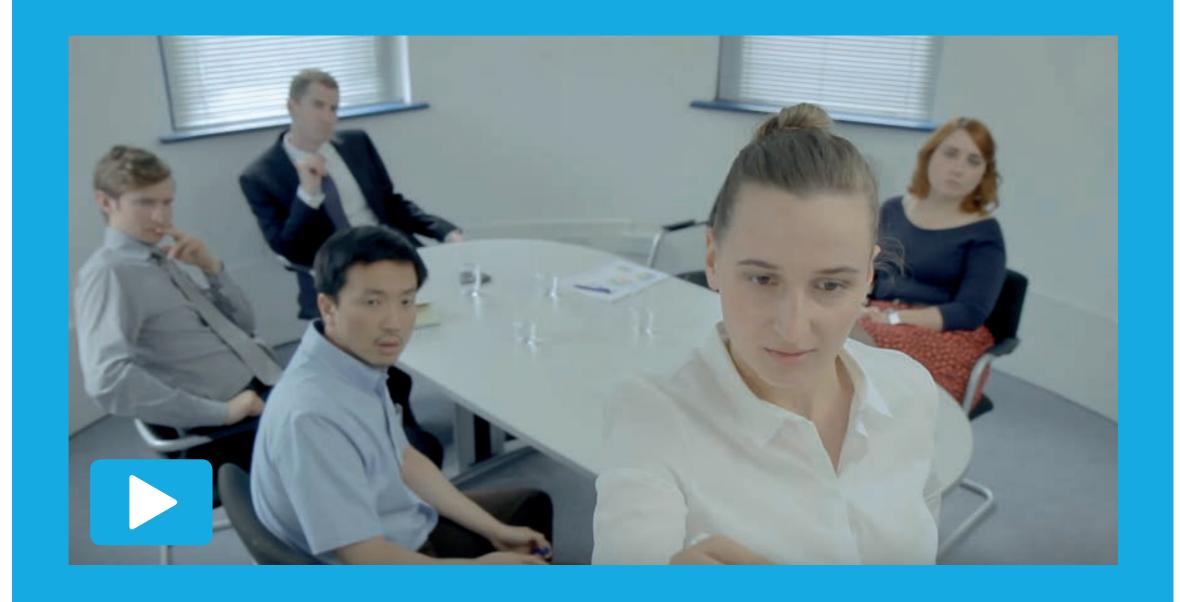

## The Expert

Have you ever been called an "expert"? Then you will not find it hard to relate to Anderson, the only engineer in this staged business meeting. Lauris Beinerts' parody video nails it perfectly: Tasks that are literally impossible need to be solved, leading to ridiculous discussions with those who are apparently no experts in the area, but who nevertheless imply that Anderson doesn't understand the concept behind their project. Check out the video for a demonstration of failed communication and a good laugh.

@emeaoracleusergroups @ORAWORLDMag

# Chatbots You Might Want to Meet

Chatbots are used more often on the Internet today than we are actually aware of. A seat selection for a concert, buying a plane ticket, or answering questions in customer service: Simple tasks are more and more carried out by bots. But is the quality of the bots really convincing? After all, it does not take much to find out that chatting with a bot can be quite limited. We present you some chatbots you probably have not heard about yet, but who are well worth meeting.

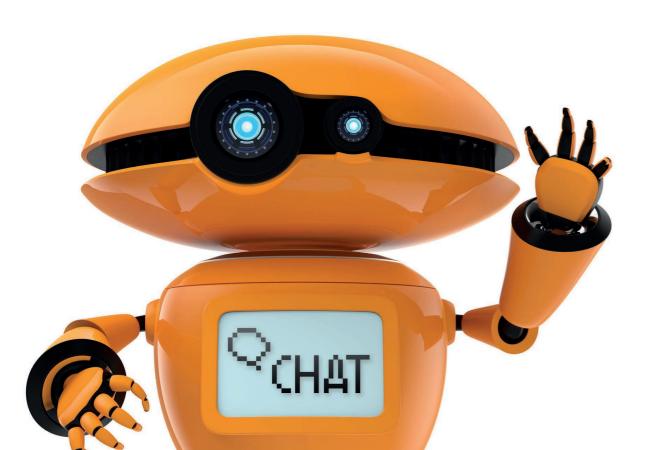

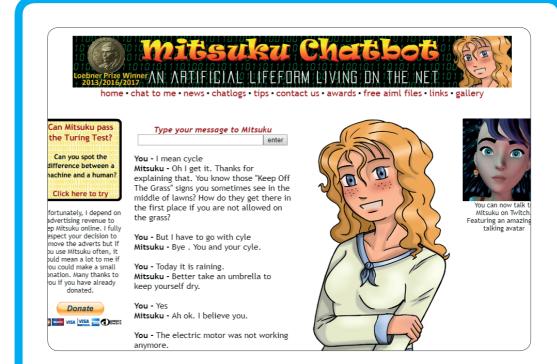

## Mitsuku Chatbot

### www.mitsuku.com

One of the most award-winning chatbots is Mitsuku, who is based on the Pandorabot API. The website of this popular API shows how big the developer scene around chatbots already is: More than 200,000 developers have developed over 280,000 chatbots for various purposes. Mitsuku may well be the most popular and can chat on various topics – one of the main reasons that lets it appear very human, in contrast to other bots who only serve one particular purpose. The artificial intelligence behind Mitsuku learns from experience and the millions of conversations since 2008. The more people speak to the bot, the better and more natural it can reply and conduct conversations.

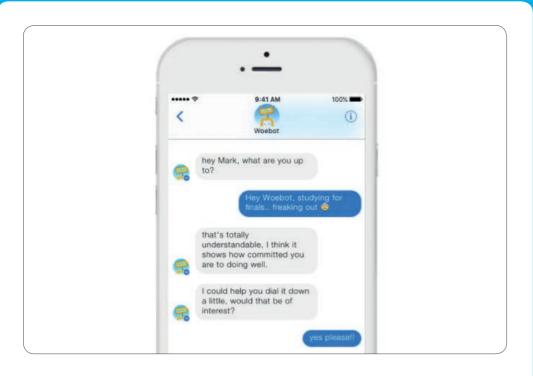

## Woebot - Chat Therapist

## https://woebot.io

Support in case of anxiety states and depressions is promised by Woebot, integrated in Facebook Messenger. Psychologists of Stanford University have supposedly worked more than a year on this bot and examined its effectiveness in studies. Woebot works with reply buttons and asks for the user's emotional state daily. The guestion structure is based on the current form of conversational therapy – cognitive behavior therapy. In this therapy form, people are asked to put their negative thoughts in a more objective perspective. Patients are inspired to talk about their emotional reactions to life events. This is meant to notice and avoid psychological traps such as pressure or fear.

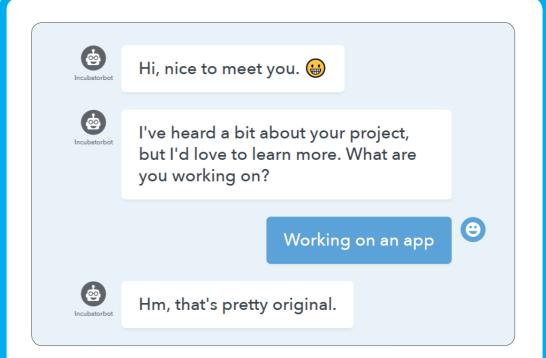

## **Pitchbot**

## https://pitchbot.vc

New companies are founded daily in the world of startups and they compete for the funds of investors. Pitchbot is a web-based bot for analyzing presentations for investors and can explain strengths and weaknesses of a pitch. The bot gives precise hints to effectively prepare the presentation for the target audience. Multiple choice questions serve the purpose to evaluate the product, the team, the growth and the values of the planned venture. When the replies show that the plan works and the startup could be theoretically founded, the user receives a sample financing plan, giving initial help. When the replies are negative, only a door is displayed and the pitch should be formulated again.

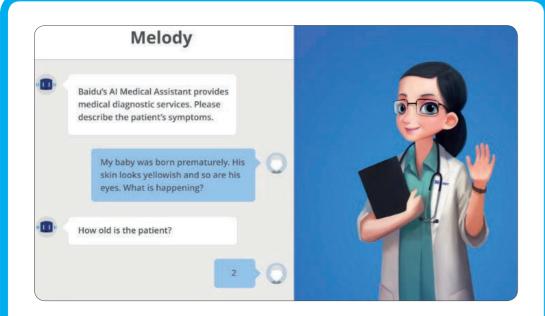

## Medical Chatbot Melody

http://research.baidu.com/baidus-melody-aipowered-conversational-bot-doctors-patients

Melody is a medical assistant included in the health app of the Chinese Internet company Baidu. The bot lets patients ask medical questions and make appointments with doctors. Doctors also obtain help: Melody supports the initial diagnosis of patients with a knowledge base by posing a series of questions. Bots such as Melody have the potential to not only make appointments but also to call emergency support in extreme situations. Medical assistants can be an option for patients to obtain help quickly so that a call or a visit to the doctor is theoretically not necessary anymore. Up to this point, the health app from Baidu is only available in China. However, the company wants to make Melody available in other countries.

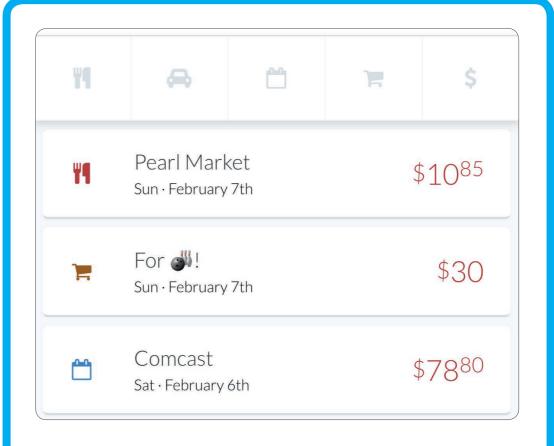

## **Budget Planning with Penny**

www.pennyapp.io

Penny's Home is a mobile app to identify and categorize expenses in accounts. The app helps analyzing account transactions and prepares overviews with charts. With the chat function and in simple conversations, the bot wants to assist in keeping track of accounts fast and intuitively and to reach targets - particularly when multiple accounts are operated simultaneously. In this process, the bot answers simple questions on expenses and explains certain terms of the financial world with a coaching function.

# GDPR — Another Buzz Word, Or What? Privacy by Design for Architects, Developers, and Testers

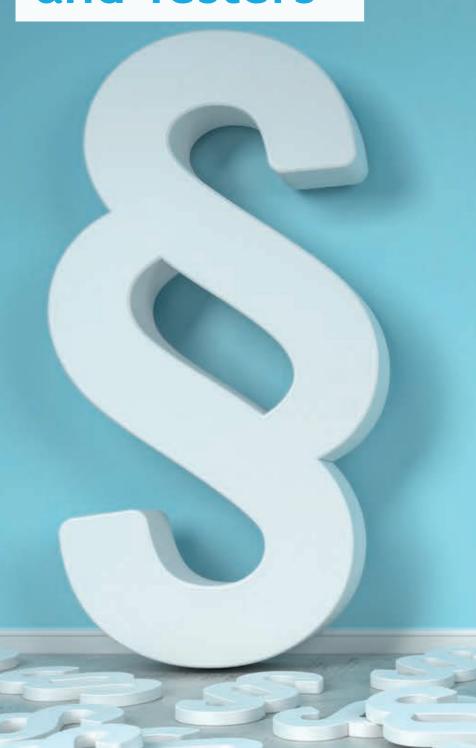

On May 25, 2018, the new General Data Protection Regulation (GDPR) for data privacy will be enforced as a replacement for the Data Protection Directive. On the Internet, there are plenty of information and checklists for us all to understand the obligations, the process and how to identify the gaps to fulfill compliance. This article will add to the discussion by focusing on the regulation's impact on the design, the coding and the testing of an application that already is identified for data protection. How will the regulation "Privacy by Design" affect the roles of project managers, architects, designers, developers and testers? Read on to learn more on how Norway for instance meets the challenges of the new regulation.

"Privacy by Design" aims to ensure that data protection and privacy are already taken into account in the development of technology. It is the standard preference, meaning that the alternative which least impacts the privacy has to be the standard for all systems and solutions you develop. This regulates:

- The amount of privacy data collected
- The scope of the processing of the data
- Storage time 3.
- **Availability**

"Privacy by Design" and by default is already an existing concept, but now becomes part of the legal requirement in Article 25 in Chapter 4 of the regulation. This article regulates the process for data minimization: Only hold and process the data absolutely necessary for the completion of the duties, and limit the access to personal data to those needing to act on the process. To be able to process personal data, the user consent must be given.

## Norway's Wizard for Software Development

The Norwegian Data Protection Agency has, in collaboration with security experts and software developers in public and private sectors, created a wizard for software development with built-in privacy to secure Article 25. In the following, I will go through excerpts of this wizard. Please note that for the time being, the wizard is only written in Norwegian.

The wizard is divided into seven activities in a lifecycle: Train, Specify, Design, Code, Test, Deploy to Production and Operate/ Maintain<sup>1</sup>.

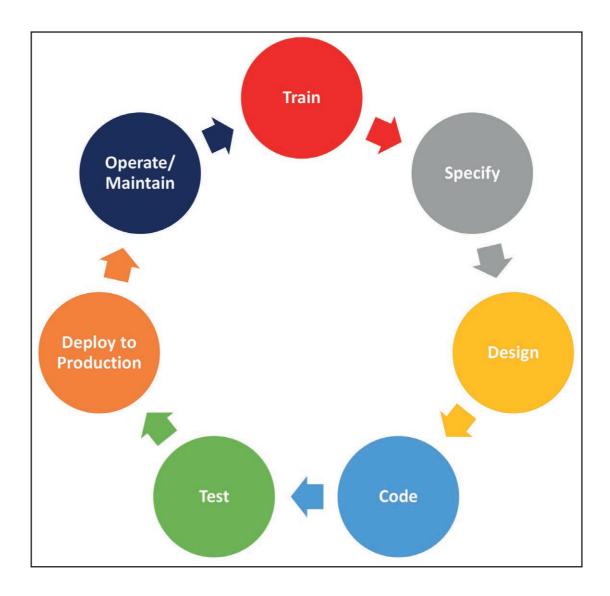

### **Train**

The purpose of this activity is to decide the content for the training. Everybody in the enterprise has to understand the needs and the risk according to privacy and security. There could also be special regulations regarding the sector for the data you are handling, i.e. health sector. No matter what, Privacy by Design has to be the standard.

What should the different roles involved in software development be trained in?

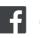

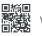

<sup>&</sup>lt;sup>1</sup> Please note that "Deploy to Production" and "Operate/Maintain" will not be covered.

| What                                  | Project<br>Managers | Architects | Designers/<br>Developers | Testers |
|---------------------------------------|---------------------|------------|--------------------------|---------|
|                                       |                     |            |                          |         |
| GDPR in general                       | X                   | X          | X                        | X       |
| Principle of Consents                 | X                   | X          | X                        | Х       |
| Special regulations in the enterprise | X                   | X          | X                        | X       |
| Built-in Privacy                      | X                   | X          | X                        | Χ       |
| Built-in Security                     | Χ                   | X          | X                        | X       |
| Secure coding                         |                     |            | X                        |         |
| Information security                  | X                   |            |                          |         |
| Security Architecture                 |                     | X          |                          |         |
| Security testing                      |                     |            |                          | X       |

## Specify

The purpose of this activity is to early locate the privacy and security risks for the system/application:

- Level of privacy needs
- Level of security needs
- Level of tolerance
- Consequences of breach of information security
- Other security risks

The target audience for this activity is anyone involved in the software development (product owners, project managers, developer, architects, tester, security managers/advisors etc.).

The development team will use this specification for further design, coding and testing and will be able to control risks regarding privacy and information security during the development lifecycle.

## Design

In the design stage, specification for privacy and security must first be reflected in a specification of design, and in the next step present in the design itself. The outcome from the "Specify" activity is used as input for this activity for a more deeply design. It is recommended to perform a threat analysis of the design, to be able to reduce the possibility to utilize weaknesses. Target audience here are primary architects, secondary privacy and security managers, and developers.

Threat analysis as part of the design review:

- Analyze data input and where data is sent
- Investigate if the same type of information is collected in multiple locations (duplicate functionality). Simplifying and eliminating unnecessary functionality can reduce the likelihood of errors.
- Assess security risks and privacy implications that were specified during the Specify activity. On discoveries, vulnerability-reducing measures must be implemented to achieve acceptable level of tolerance for privacy and security.
- As a follow-up, a risk assessment of vulnerabilities should be made which must be handled by other measures. These vulnerabilities should be entered into a risk register.
- Document analysis and reduction of the attack surface. Analyze components, access points, data flow and process flow in the software.

The EU Agency for Network and Information Security (ENISA) recommends splitting the specification for the design in two parts: Data oriented and process oriented

## **Data oriented design specifications**

Minimize

Keep the amount of collected and processed personal data limited to what is absolutely necessary. The information must be deleted when further storage is not required for the purpose. «Select before you collect».

Hide and protect

Personal information and the relationship between them should not be communicated, processed, or stored in plain text. Examples include pseudonymization, anonymization, encryption and aggregation of personal data.

Separate

By separating different personal data processing related to an individual, the ability to create complete profiles of each individual is reduced. Personal data can, for example, be stored in separate databases, entities and areas for different purposes.

**Aggregate** 

Personal data should be collected and processed as aggregated as possible. Detailed personal information is must give business value and be relevant to the purpose of collection and use. Examples: age range, geographical area etc

Privacy by default

By default, all settings must be configured with the most privacy-friendly setting. The user should make a conscious choice to change settings to open up for less privacy-friendly settings. When installing an app, it should be set up so that the app never has access to know the user's location or to share data with others.

## **Process oriented design specifications**

Inform

The software should be designed so that the registrant is adequately informed about: how the software works and how personal information is processed, how the profiling and automated processing of personal data is conducted and how it is done. For children, there are special requirements. The software should provide a simple and understandable language, images, icons, video, and sound can also be used to make the information clearer.

Control

The registered person has the right to check personal information. This includes asking for access, updating and deleting your own information. The software should be designed so that the registrant can safeguard these rights in the easiest way possible.

**Enforce** 

The privacy of the data subject should be safeguarded. Documentation should include liability and how the privacy policy is enforced. It should be available for revision and control of treatment. This also includes artificial intelligence, profiling and automated treatment.

Demonstrate

Software must be organized and designed for privacy in a way that it can be documented and demonstrated how the privacy policy has been implemented and taken care of. Examples are reports from security audits or security tests such as penetration tests.

@emeaoracleusergroups @ORAWORLDMag

# Techs & Nerds

### Code

In this activity, the design specifications will be used as input. Target group for this activity is primary developers, secondary security experts as evaluaters and testers.

The task is to establish and continuously evaluate:

- A common methodology for coding and how to avoid or detect vulnerabilities
- A list of approved tools and frameworks that provide security functionality that can be applied in the code to enforce security routines
- A list of approved supporting components such as libraries, and add-ons
- A list of agreed third party components and development tools
- A checklist for manual code reviews.
- Automatic tools for code analysis
- Routines for static code analysis and code reviews
- Approved key-length encryption technology with the most acclaimed and up-to-date algorithms and methods and which key length is sufficient

Describe what the different tools and supporting components can be used for, evaluate the risk, and analyze the vulnerability according to the information handled. Any deviation from the list must be documented and be approved by the security manager.

Examples of approved tools and supporting components include code libraries, programming languages, version control, test tools etc.

How can secure coding be achieved?

- Only use approved tools and libraries
- Scan dependencies for known vulnerabilities, or outdated versions. If using third party operations, ensure to always be on the latest version, both on operative systems and software/framework
- Manual code reviews

- Static code analysis
- How can unsecure functionality and modules be avoided?
- Use Dependency checks (OWASP)
- Deactivate unnecessary tracing, logging and gathering of privacy information
- If the software is an app, avoid privacy information stored as offline data
- Analyze all functions, APIs, third party libraries, and modules

## Find Appropriate Tools for Scanning

Those tools which are unsafe and those which are outdated or contain known vulnerabilities should be updated. When a prohibition list is available, the code (also inherited code) should be checked to replace prohibited features with safer alternatives. This can be done using code scanning tools.

Static code analysis and code review should be done on a regular basis. It ensures that guidelines for secure coding are followed. You should use automated code analysis and code review tools as far as possible. Additionally, a manual review of the code should be made to ensure that any weaknesses that could lead to improper use or leakage of personal data are captured. For example, it may be difficult to capture patterns since data alone is not necessarily regarded as personal information, but that the linking of different types of data may provide personal information. In order to safeguard privacy, it is important to map where personal information is stored. A review of the code should specifically see where personal information is written. A common weakness is to log personal data in application logs with insufficient security.

Tools for Container Technology:

- Vulnerability Static Analysis for Containers
- Docker Security Scanning
- Unsecure functions and module

# **Fechs & Nerds**

### **Test**

To be able to detect vulnerabilities in software you need to use different test techniques: dynamic testing, fuzz testing and penetration testing.

Do a dynamic test with both manual and automatic testing to test user access and detect security breaches. Examples are cross site scripting and SQL injection. Cookie and session handling access control to secure that no one gets access to data without even being logged in.

Fuzztesting is used to provoke the software. This can be done by using tools or enter random and incorrect input into all possible input fields to the software manually. Today there are also some intelligent tools that analyze vulnerabilities in web applications. If the software has multiple interfaces, you should endeavor to test each one of them. You should use tools that can analyze output and apply security contexts. Webproxies with the ability to scan for vulnerabilities in their own software are examples of such tools.

## **Penetration Testing**

Before going into production, you should run a penetration test and/or perform a vulnerability analysis. After that it should be regularly performed. Measures must be implemented after the test is completed to make the software more robust. Security managers/advisors should be involved to analyze the results.

### Standards for Testing:

- OWASP ASVS
- ISF Standard of Good Practice for Information Security **SoGP**

## Where to find more information?

- EU GDPR
- Oracle Security Website
- Oracle Paper on GDPR

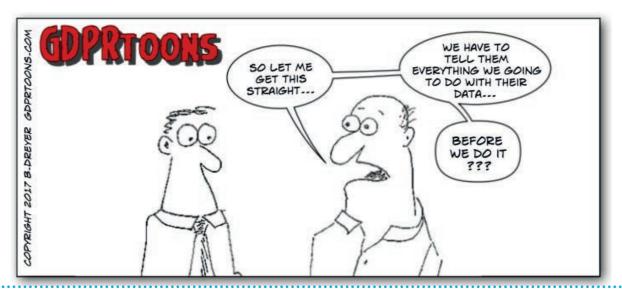

<sup>2</sup> OWASP = **Application Security Verification Standard** (ASVS) sets security standards for development of software for different levels of security

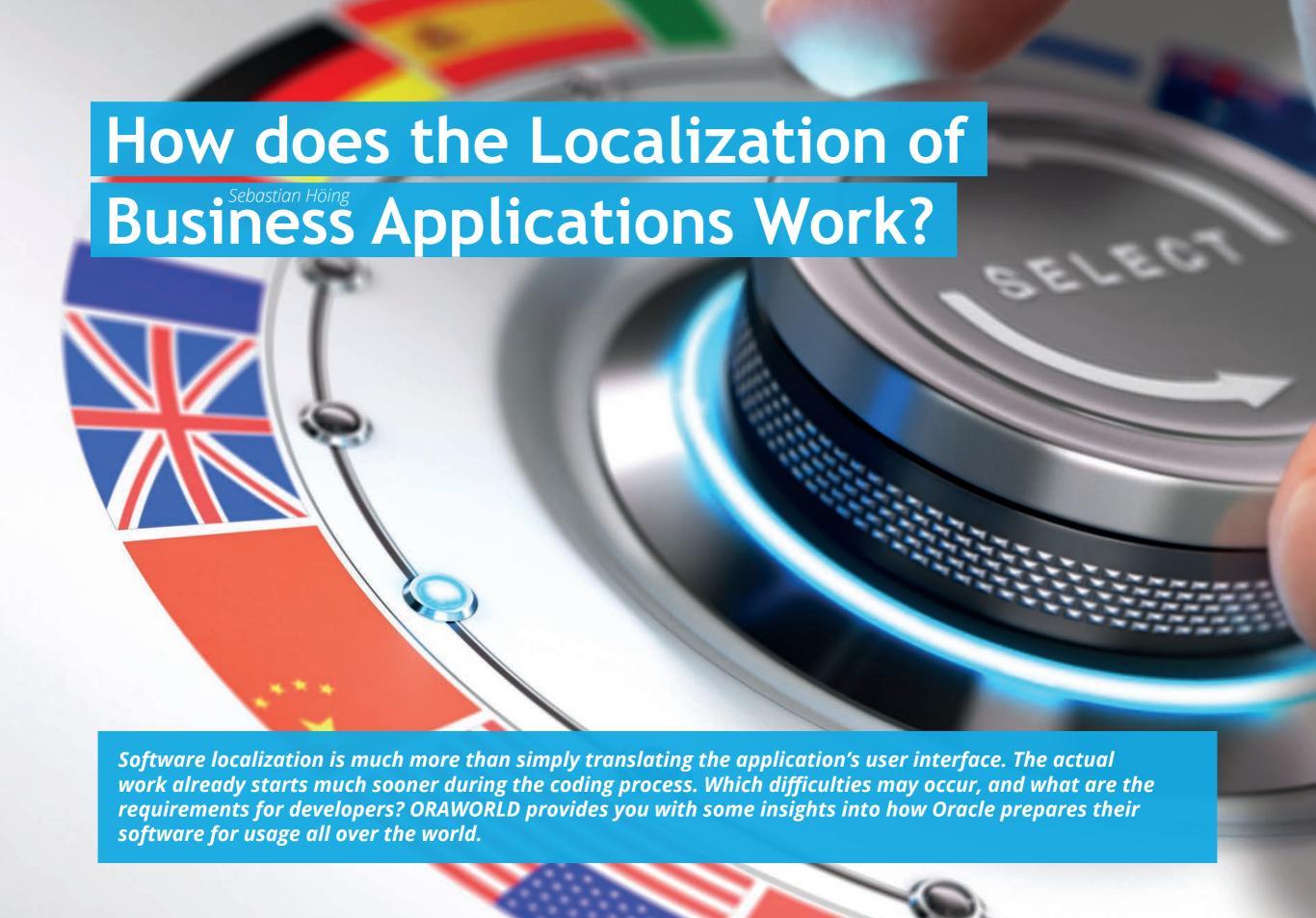

The localization work even starts at code level to remove obstacles for international usage. From scratch, the code is designed to support various languages. This is also the case, for example, for Oracle Database 12c. During the coding process, in the locations in which text will be output, variables are used instead of character strings. By doing this, the code is already prepared for a clearly arranged localization. The ISO standard Unicode is also used frequently. Unicode

allows displaying all languages of the world in a single character set. This makes it much easier to use linguistically different characters in the same document, for example Chinese, Arabic, and English. Further adjustments to local regions affect date, time, and measuring units, that vary from country to country. The application's user interface must also be flexible: English texts are often shorter than German texts, and in some languages, the writing direction is from right to left.

## What are the most commonly used languages in translation?

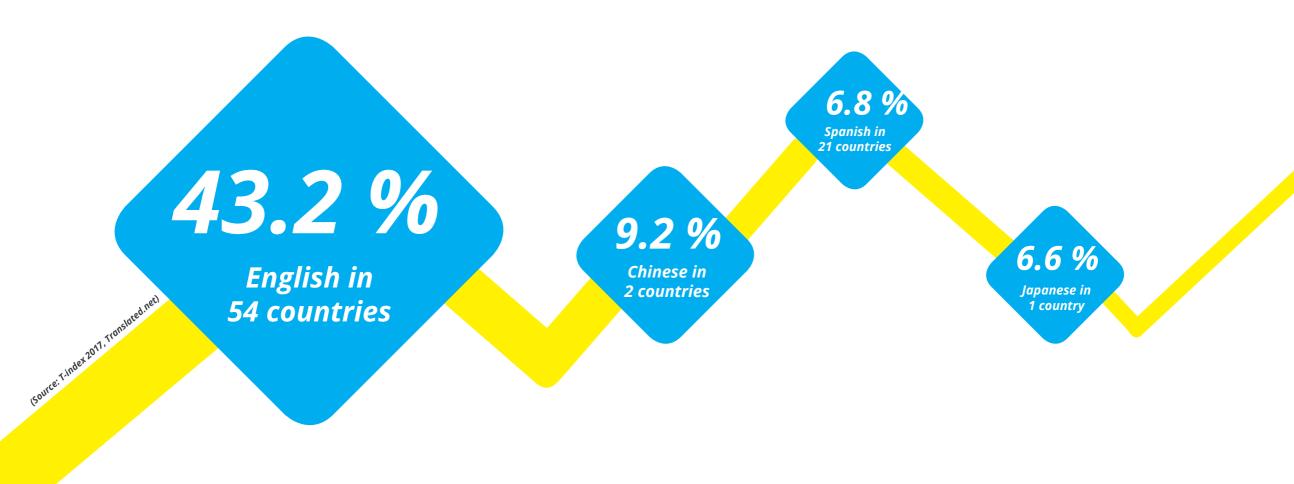

Techs & Nerds

## **Special Requirements in the Financial Sector** and for Authorities

Currencies and regulations of finance and tax authorities play an important role when it comes to business software. Software for financial management or authorities must therefore be customized very precisely to local laws and tax regulations. A software vendor cannot allow any conversion errors of currencies. The finance software ID Edwards, for example, is offered by Oracle in more than 30 countries and over 20 languages, including Arabic and Chinese.

However, users cannot always be satisfied. That is because perfectly customizing business apps for all countries with all their peculiarities is an incredibly complex process. This also means that a customer frequently requires additional software. What is common in the countries, is additionally offered as best practice solution or consulting solution. This is not an easy task for software manufacturers and not always an ideal situation for local communities. However, internationalization is preferably already a fundamental step in the design process of a program.

What do you think about localization? Are you a developer and do you want to share your experience? Then please write to redaktion@doag.org.

## Biggest Global Players in Software

(Revenue 2013, Source: Wirtschaftswoche, Gartner)

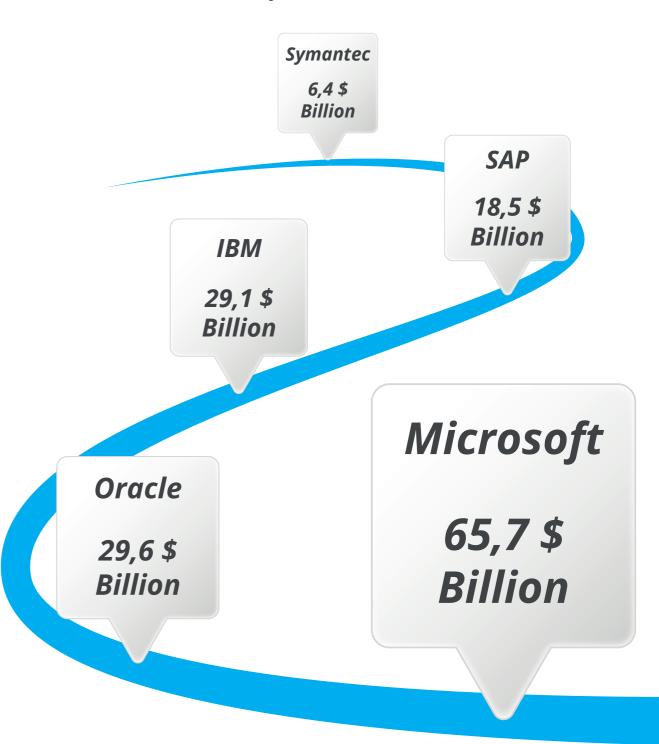

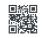

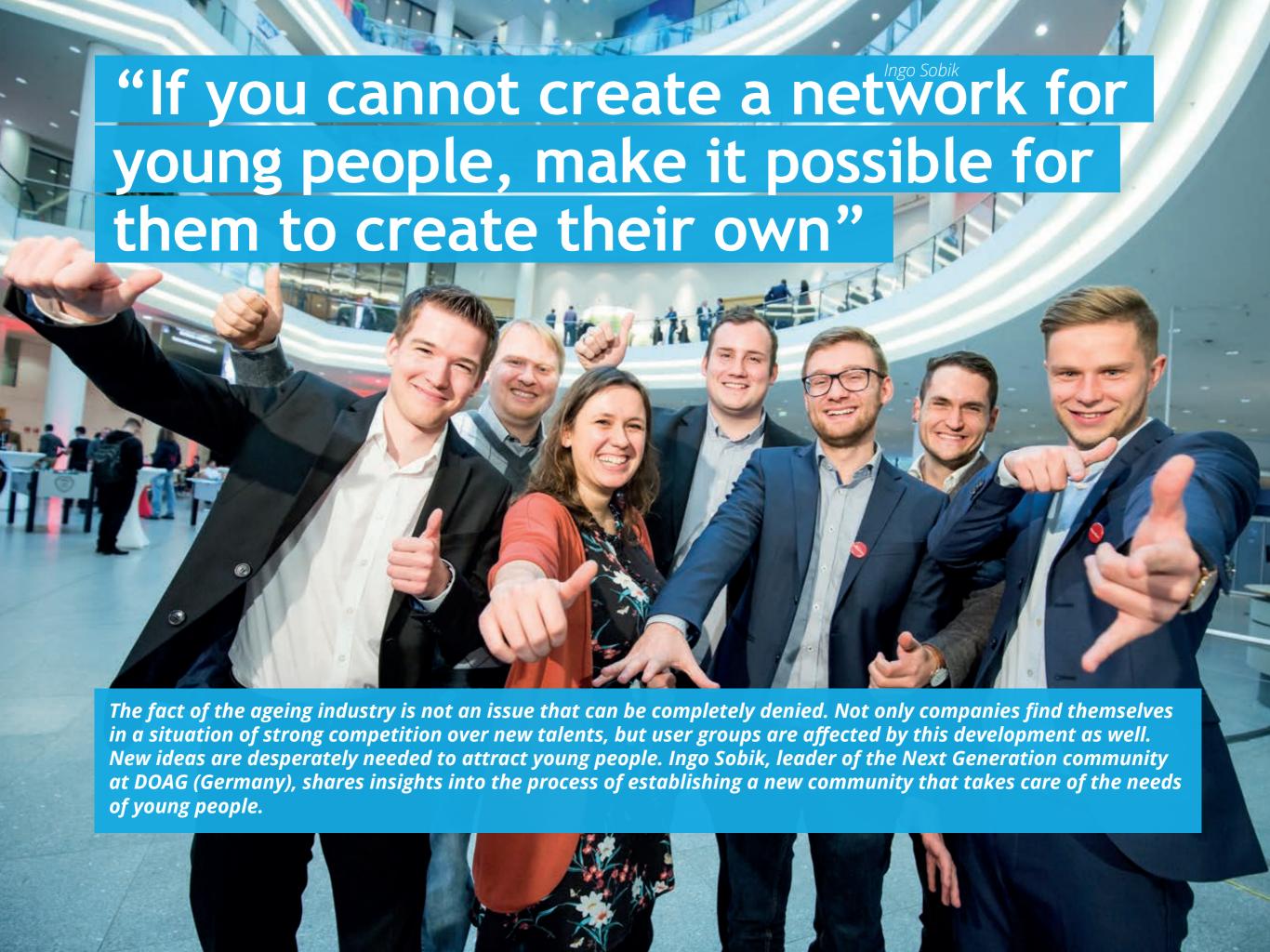

I studied at Karlsruhe, a German city having roughly a population of 310,000 of which 43,000 are students<sup>1</sup>. Studying computer science there is pretty popular, and keeps getting even more popular. In 2016 there were 3,623 students enrolled in computer science at *The Karlsruhe Institute of Technology*. That figure has more than doubled since 1998 where there were only 1,492 students enrolled<sup>2,3</sup>. This might also be the reason why it feels like there is an IT job fair almost twice a week. Young talents are desperately wanted.

I am one of these students and a *millennial* (the generation born roughly between 1980 and 2000). And besides the fact that it feels great to be sought-after, it can also become very difficult to find your personal right track. Therefore, I decided to become part of the "Next Generation" community at the German Oracle user group, DOAG. We simply call ourselves *#NextGen*. We are a group of young people that intend to make DOAG more attractive to other young people of the millennial generation and help each other during our first steps in business.

## The Idea of #NextGen

User groups are getting older, and DOAG is no exception. That's not only because we are celebrating our 30th anniversary as a user group. Our average members also keep getting older. This is what kept us thinking. Somehow DOAG did not manage to reach out to the young people, despite offering many benefits for students and apprentices like free entrance to our events, and a free membership for the user group.

The reasons for that might be way more complex. But in our opinion, there was one decisive disadvantage: DOAG did not

Ingo Sobik
Next Generation Community Leader
at DOAG (Germany)

Founded: 2016

Website: nextgen.doag.org
Twitter: @DoagNextGen

<sup>&</sup>lt;sup>1</sup> https://www.karlsruhe.de/b2/wissenschaft\_bildung/studenten\_wissen.de

<sup>&</sup>lt;sup>2</sup> https://www.kit.edu/downloads/Statistik\_WS2016.pdf

<sup>&</sup>lt;sup>3</sup> https://www.kit.edu/downloads/Statistik\_WS98.pdf

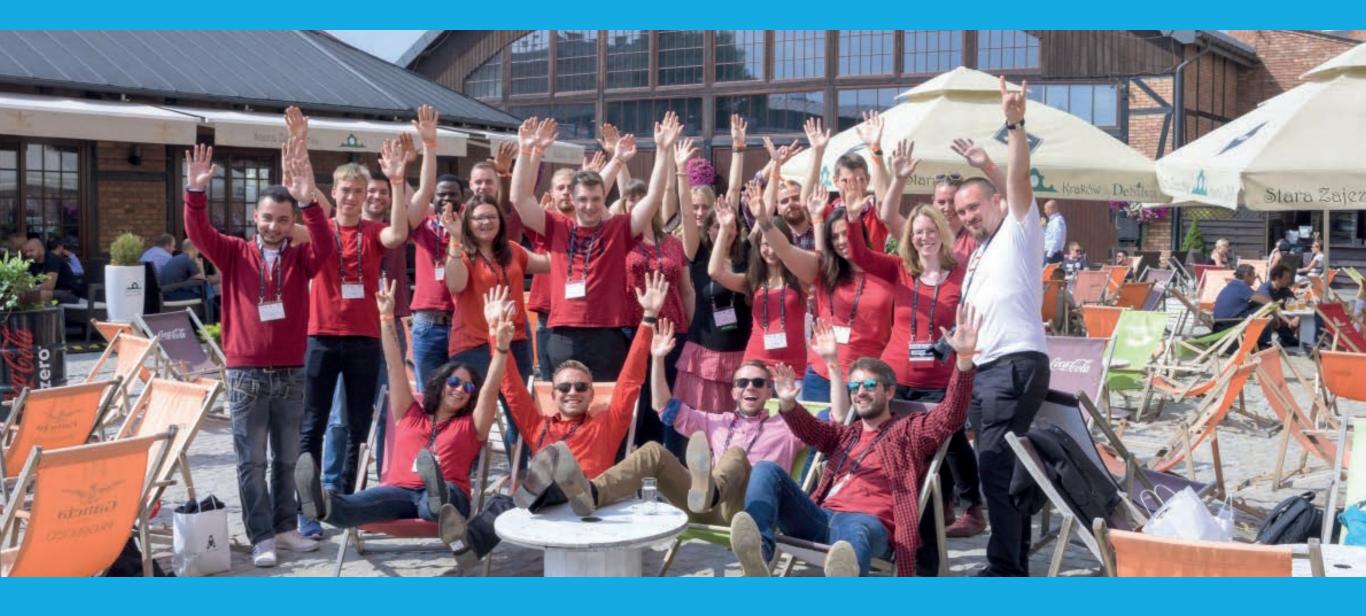

meet the expectations of the young generation because they simply didn't know them. In other words, it is quite difficult to grow a network of 25-year-old students, apprentices and young professionals if most of you are from a completely different generation. Luckily, at DOAG there are quite a few people that are way younger, but until recently there was no space for them to unfold. That is why, in 2016 the DOAG board decided to do something against the journey to retirement and created the #NextGen community. The idea is simple: if you cannot

create a network for young people, make it possible for them to create their own.

### **#NextGen Goals**

All of our #NextGen members are, more or less, new to the business. But what is even more important: we are of the same age as the people we are trying to address. Our goal is to build an exchange platform that enables young people to connect with each other and kick-start their personal network, talk about success and failure, get advice, find mentoring and discuss the latest trends in IT. All of these are basically key aspects of a user group, in general. So, are we creating a user group inside a user group? Somehow yes, but not really. The mindset our generation comes with is radically different from the one currently present at DOAG. And we are certain that adapting to this mindset is crucial to continued existence and growth of DOAG.

It's nothing new that every new generation that enters the labor market comes unburdened, but heavily influenced by the environment it grew up in. As millennials, we are the first generation to grow up with the Internet that has revolutionized the way we share information. Compared with DOAG's early days many things have changed and therefore, we are currently dealing with a large generation gap. Our plan is to bridge that gap so that both sides can profit from each other. Therefore, we are at first required to build a solid foundation of young, motivated people to work with, before integrating them with our existing user group.

### **Focus on the Network**

The millennials are very much focused on specific technologies. Every day or two there is a new framework or tool supposed to revolutionize the way software is built. But at the end of the day we should be aware that it's not tools that build great software but people. And that experience usually beats tools. Therefore, we do not focus on specific content or technologies but rather on the strength of the existing network at DOAG and beyond. Just like we did with POUG (Poland), when we visited their conference with a group of 20 young students and apprentices in September 2017.

We also rebuilt our "NextGen Program" that allows students and apprentices to visit all our DOAG events for free. Thus, they get many possibilities to meet like-minded people and potential employers. We also encourage companies to send their young employees to participate in the #NextGen community and, additionally, we are cooperating closely with universities and vocational schools by offering guest lectures and events at their place. Besides that, we offer people to jump into action and evolve by participating in our "Newcomer Program" where we help unexperienced speakers to give their first talk at one of our conferences by receiving mentoring from an experienced speaker.

## **Establishing a New Brand**

In our opinion, all of this would not have been possible by using our existing DOAG brand. We needed to create our own green field to make room for our new direction. That is why we decided to establish our own brand that is used with all our activities and in social media. A standalone brand that is nevertheless related to DOAG. That way we created an independent anchor all our activities can be tied to. Although we are currently at the very beginning, we are looking forward to continuously evolve in the future. Of course, there are yet many lessons to learn, and there will also be failure. But in the end, we want to become an open network and a social hub that offers guidance and helps young people to orientate in today's fast-moving IT-world.

# "A Look Up Close at my Top 5 User Group Conferences"

Every conference is unique and has certain features that stand out from the rest. Andrejs Vorobjovs from OUG Latvia has tackled the task to choose his top 5 conferences from the EMEA region that are by their features an unparalleled experience. Read on to find out what to expect from each conference and what is not to be missed in the next year.

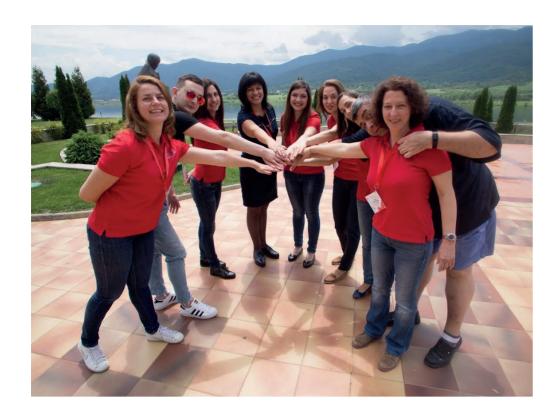

## BGOUG Conference

Organized by Bulgarian OUG

bgoug.org/en

## What to expect

The BGOUG conference has been one of the most prestigious events in the country for the last 15 years. The event facilitates a good environment for the IT people to share experience, knowledge and ideas related to Oracle products and tools.

## Main feature

This conference takes place in a warm country on a weekend, with pleasant weather, outside of the capital with very good speakers. It is also suitable for a family visit because there is a special animation for children.

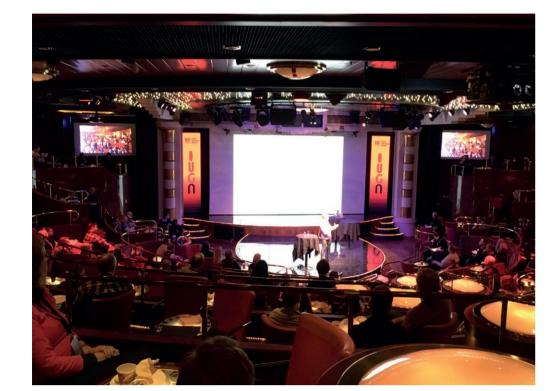

## **OUGN Conference**

Organized by OUG Norway

ougn.no

## What to expect

Oracle User Group Norway organizes the annual Spring User Group conference in Scandinavia. Sailing out of Oslo heading for Kiel and returning to Oslo on a cruise ship. Your ticket includes accommodation in the cabin, board and meeting with high-class speakers.

## Main feature

Happens on a cruise ship (meaning that everyone has to stay on board) with very good speakers, food and entertainment. In addition, the conference takes place in dynamics – the landscape is changing constantly.

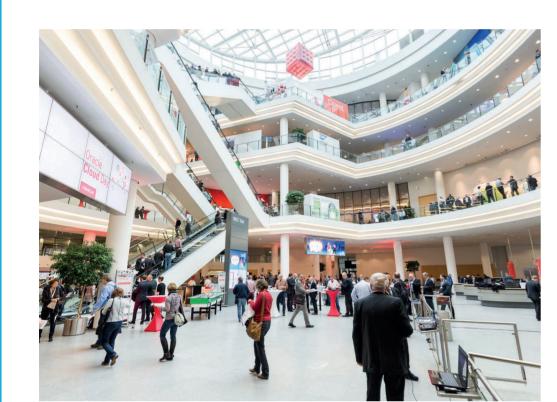

## DOAG Conference

Organized by German OUG

doag.org

## What to expect

Participants can attend a three-day lecture program with more than 400 talks and international top speakers, plus a wide choice of workshops and community activities. Great opportunity for everyone to expand their knowledge and benefit from the know-how of the Oracle community.

## Main feature

One of the biggest Oracle user group conferences, very convenient, venue, nice atmosphere during the conference. I would say the quality of the conference is very high, some sessions are in German with simultaneous translation into English.

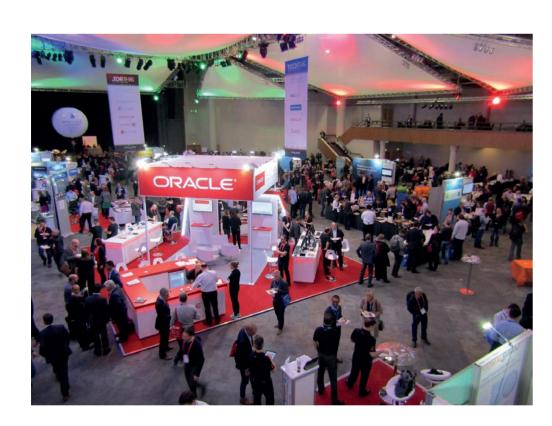

## UKOUG Conference

Organized by UK OUG

ukoug.org

## What to expect

The UKOUG conference is a great platform to showcase your industry knowledge and benchmark your own performance, through speaking, listening to other end users' real-life challenges, meeting leading suppliers and attending topical roundtables.

## Main feature

The conference takes place in the city center of Birmingham (which is a very nice city) with a big number of native speakers, really tasty food and the biggest Oracle exhibition I have ever seen on Oracle User Group conferences.

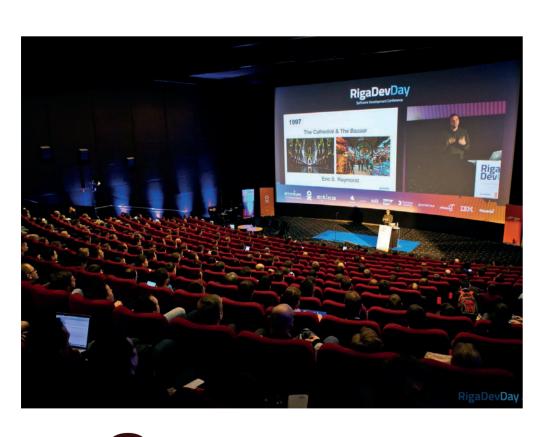

## Riga Dev Days Conference

Organized by Java UG Latvia, Google Developer Group Riga, OUG Latvia rigadevdays.lv

## What to expect

The biggest tech conference in the Baltic States that is all about Java, Web, Oracle and Open Source. Riga is a very beautiful city with a developed infrastructure for conferences and has one of the fastest Internetconnections in Europe.

## Main feature

One of the main feature of this conference is that it happens in a multiplex cinema with very convenient seats, good view and acoustics and enormous HD screens for presentations. The conference is in the heart of the city center just in front of Old City.

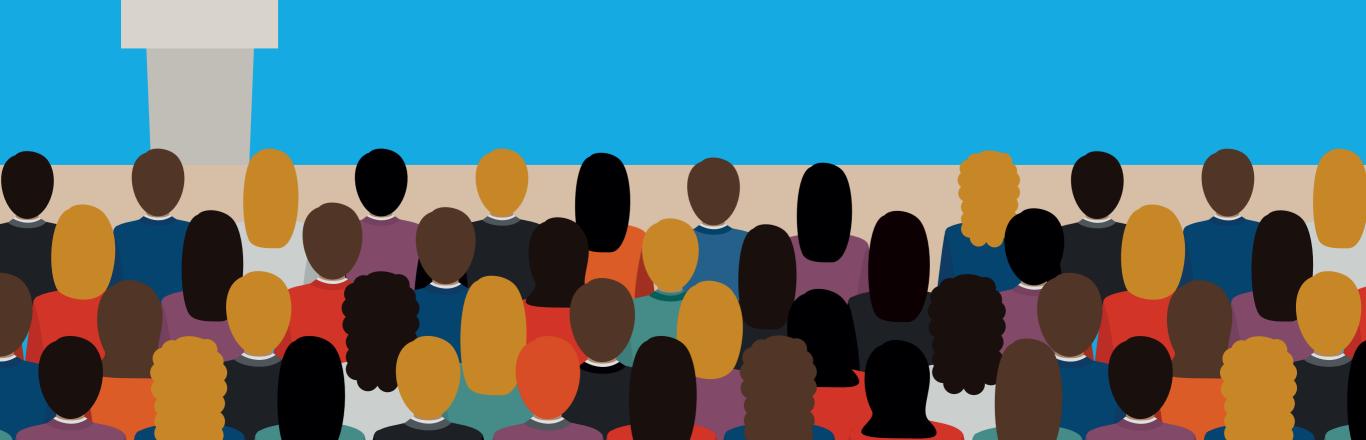

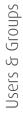

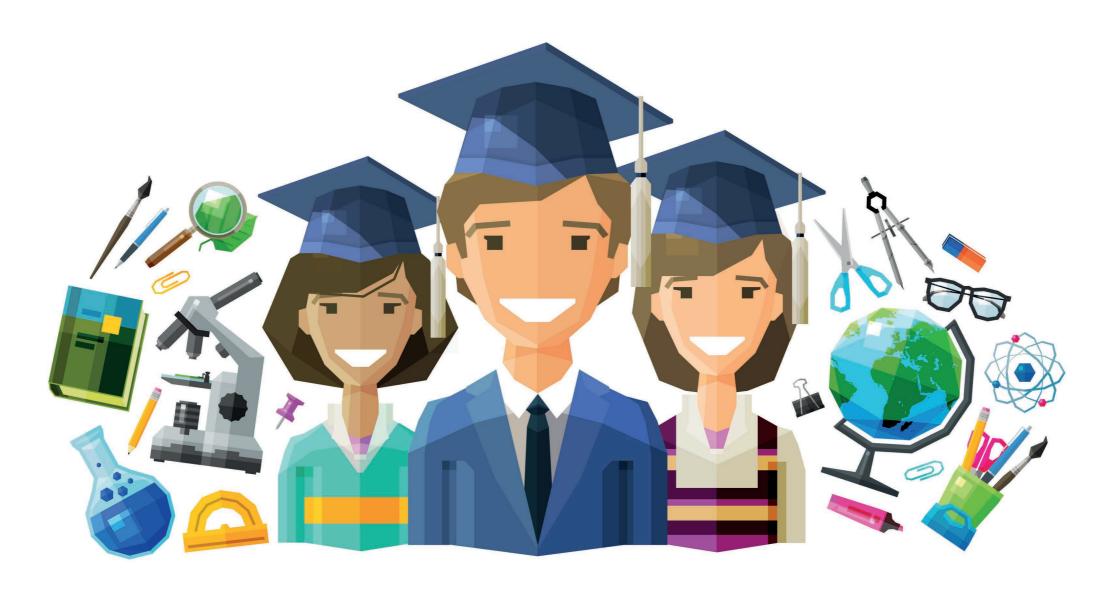

## Oracle Academy -Learning and Working Together

Have you heard about Oracle Academy? Darko Jurekovic, Program Manager at Oracle Academy, fills us in on Oracle's flagship education program that reaches 3.5 million students in 120 countries and delivers nearly 3.75 billion US dollars in resources annually. They offer a complete portfolio of computer science education resources to help make students college and career ready and advance knowledge, skills development, innovation, and diversity in technology fields.

At Oracle Academy, we believe everyone should have the skills and opportunities to achieve their dreams. This belief drives our commitment to support continuous computer science learning at all levels. We want students to learn fundamental computer science concepts and develop their IT and business skills to have the knowledge and skills that will open career doors regardless of industry. We want educators to keep pace with current technology and bring industry authenticity to classroom experiences through free, ongoing professional development.

To help dreams become realities, we deliver high quality, free, academic computer science education resources and events for students and teachers globally. We build key partnerships with organizations, governments, and ministries of education to expand our reach to thousands of educational institutions and millions of students each year.

## **Digital Transformation**

Rapid changes across industries require successful digital transformations to keep businesses competitive and successful. With these transformations, we are seeing not only an emergence of new jobs - including a growing demand for programmers and data analysts – but the need for a new set of skills. In 2020, the EU talent gap estimated to reach approximately 500,000 professionals.

Oracle Academy resources can help address those challenges. We help educational institutions and their staff to better prepare their students for the ever-changing and expanding local and global markets and IT industries. Our Java programming and database design and development curriculum will help students to develop the globally transferable technology skills used by businesses around the world.

## **Working Together**

So, how can Oracle Academy and Oracle user groups (OUGs)

work together? The collaboration of our two groups can be mutually beneficial. We can encourage institutions, faculty, and students to attend each other's events and forums.

Oracle Academy country managers organize Oracle Academy Days in EMEA, for institutions, faculty, and students where we provide our members or prospective members detailed information about the Oracle Academy program and benefits. We regularly invite Oracle Partners to participate and contribute to these events opening the opportunity for OUG members to share their activities as well. In return, when you organize OUG meetings and events, feel free to invite Oracle Academy representatives to not only present our program but also to help you draw students and faculty to your events. If you have an upcoming event, share the details with an Oracle Academy country manager so we can cross promote the information in our channels.

As communities of experts, OUGs are valuable resources for students. You are in a position to help them understand the industry and labor market, learn from real-life stories from experts in the field, and network with students who could be prospective employees already acquainted to Oracle technologies. Meeting with Oracle Academy members represents the opportunity to engage, discuss, and evaluate potential cooperation on research projects or other activities of mutual interest as well as hear their new ideas, creativity and enthusiasm for innovations and desire to volunteer at your activities.

## More information:

- Website
- Contact
- **Oracle Academy Institutional Membership**
- Institutional Member Directory

# Users & Groups

## Ambassador's Corner

Dear user group leaders,

I hope you and your user groups are doing well!

## **News from Oracle OpenWorld 2017**

All our EOUC presentations at the User Group Sunday at Oracle OpenWorld 2017 were very well attended! Therefore, we hope Oracle will realize that and will give us more speaking slots next year. However, the international user group booth was not that busy. We will have a serious discussion about it during the next EOUC leaders' meeting. The user group luncheon organized by Jeremy and Tom with their team was really nice and the presentations during it interesting. Thank you very much for organizing! It is great we have a chance to meet face-to-face during the Oracle OpenWorld.

## **EOUC Mailing List**

Last year in Nuremberg we agreed that each user group will have a generic contact email address to give us an access point to every user group even when the members of user group's board will be changed. We still have several user groups that have not delivered their email address. If you did not get the invitation to our next EOUC leaders' meeting from me, you are not in the list yet. If your user group has not yet created the email address, please do so ASAP and email it to your Ambassadors. They will maintain the e-mail list for EOUC.

#### **Your Ambassadors:**

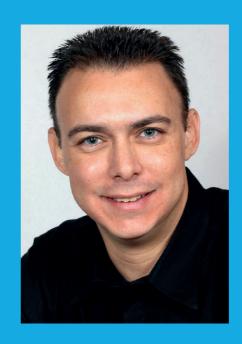

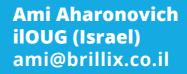

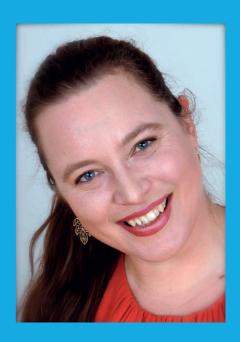

Heli Helskyaho **OUGF (Finland)** heli@miracleoy.fi

I want to wish you a wonderful end of year with your family and friends, happy holidays and a very happy year 2018!

Best regards, Heli

# Past & Future

## **Call for Papers**

### Tech Experience 2018

Until December 24, 2017

## Harmony18

Until December 31, 2017 harmony18cfp@ougf.fi

## Kscope18 Conference

kscope18.odtug.com

### DOAG 2018 Database

Until January 31, 2018 Düsseldorf, Germany datenbank.doag.org

## Riga DevDays 2018

Until February 1, 2018 Riga, Latvia www.papercall.io/rdd18

## AOUG User Conference -30 years AOUG

Until March 1, 2018 Vienna, Austria call4papers@aoug.at

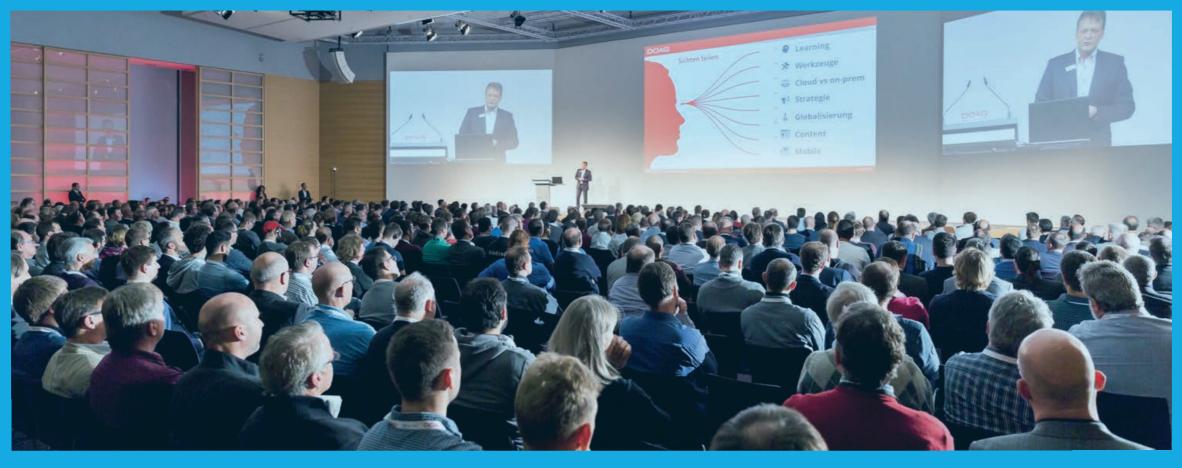

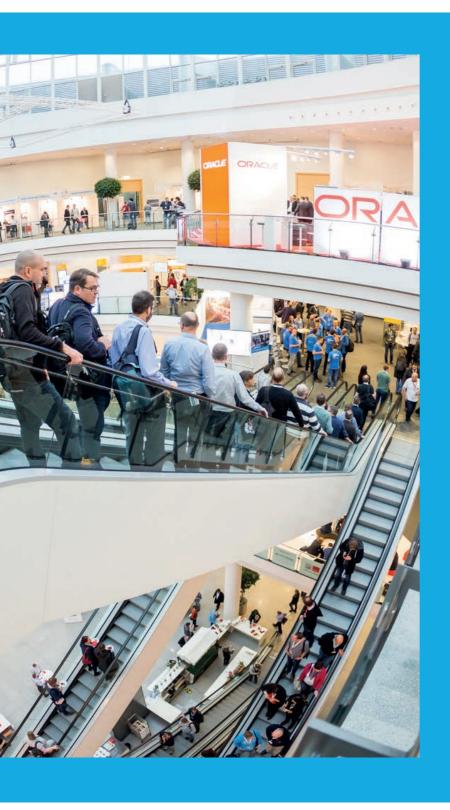

## **Events**

### **UKOUG Applications Conference &** Exhibition 2017

December 4-6, 2017 ICC, Birmingham, UK

### **UKOUG JD Edwards Conference &** Exhibition 2017

December 5-6, 2017 ICC, Birmingham, UK jde17.ukoug.org

#### **OUG Ireland 2018**

March, 2018 Dublin, Ireland www.oug.org/ireland

### JavaLand 2018

March 13-15, 2018 Brühl, Germany www.javaland.eu

### **UKOUG Technology Conference &** Exhibition 2017

December 4-6, 2017 ICC, Birmingham, UK

### Sangam17

December 8-9, 2017 HICC, Hyderabad, Indien sangam17@aioug.org

## Spring Seminar - Vårseminar 2018

March 8-10, 2018 Color Fantasy (cruise ship Oslo-Kiel and back)

### APEX World 2018

March 22-23, 2018 Rotterdam, the Netherlands apexworld@nloug.nl www.nloug.nl

## NetSuite Group created by AUFO

The main Oracle user group for French speakers AUFO has recently created a NetSuite Group. The first meeting was held in Paris in the midst of November. The newly created group can draw on experiences from the companies LA RUCHE QUI DIT OUI and Quadran, and enables the exchange of experience and opinions among users and interested parties.

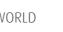

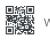

## **Events**

### Collaborate18

April 22-26, 2018 Mandalay Bay Resort & Casino Las Vegas, Nevada, USA

### DOAG 2018 Database

Düsseldorf, Germany datenbank.doag.org

## Riga DevDays 2018

May 29-31, 2018

## Kscope18 Conference

June 10-14, 2018 Orlando, Florida, USA kscope18.odtug.com

### **APEX Connect 2018**

April 24-26,2018 apex.doag.org

## OUGF 30th Anniversary Harmony18

Helsinki, Finland www.ougf.fi

## Tech Experience 2018

June 7-8, 2018 secretariaat@nloug.nl

## AOUG User Conference – 30 years AOUG

June 11-12, 2018 Vienna, Austria www.aoug.at/Event/474

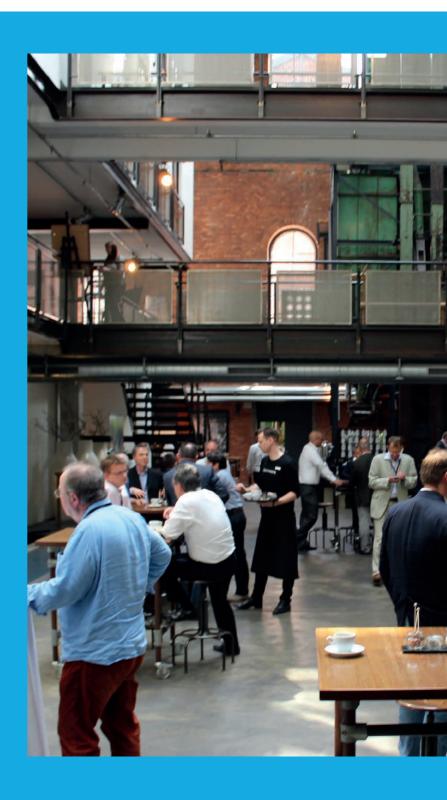

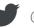

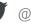

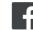

## Imprint

## ORAWORLD is a publication of the EOUC — EMEA ORACLE USERGROUP COMMUNITY The following user groups belong to EOUC:

Angola Oracle User Group, Oracle User Group Armenia, Austrian Oracle User Group, Azerbaijan Oracle User Group, Bulgarian Association of Software Developer, Bulgarian Oracle User Group, Hrvatska udruga Oracle korisnika, Czech Oracle Applications User Group, Danish Oracle User Group, Egypt Oracle User Group, Oracle User Group Estonia, Oracle User Group Finland, Club Français des Utilisateurs JD Edwards, Association des Utilisateurs Francophones d'Oracle, Club des Utilisateurs PeopleSoft, Oracle User Group, Israel Oracle User Group, Taranta Valley Oracle User Group, Italian Oracle User Group, Iordan Amman Oracle User Group, Latvian Oracle Users Group, Lithuanian Oracle Users Group, Mauritius Oracle User Group, Oracle Gebruikersclub Holland, Oracle Benelux User Group, Oracle User Group, Norway, Polish Oracle Users Group, Oracle Users Group Portugal, Romanian Oracle User Group, Russian Oracle User Group, EBS Finance Special Interest Group Russia, Arab Oracle User Group, Serbia and Montenegro, Slovenian Oracle User Group, South African Oracle User Group, Spanish Oracle User Group, Swedish Oracle User Group, Swiss Oracle User Group, Tajikistan Oracle User Group, Turkey Oracle Users Group, Ukraine Oracle User Group, Middle East Oracle User Group, United Kingdom Oracle User Group, Zimbabwe Oracle User Group.

#### **Editorial board:**

Registered office: DOAG Dienstleistungen GmbH Tempelhofer Weg 64, 12347 Berlin, Germany www.doag.org, Director Fried Saacke, AG Berlin Charlottenburg HRB 95694B, VAT ID DE240700058 Contact: redaktion@doag.org Editor-in-chief (ViSdP): Dr. Dietmar Neugebauer

#### **Editorial team:**

Ami Aharonovich, Jean-Jacques Camps, Dr. Dietmar Neugebauer, Ann-Sofie Vikström Often, Andrejs Vorobjovs

Other authors are credited by name with their article. They are subject to the terms and conditions for authors: www.oraworld.org/terms-and-conditions-for-authors

## **Graphic design:**

Alexander Kermas and Caroline Sengpiel, DOAG Dienstleistungen GmbH, Tempelhofer Weg 64, 12347 Berlin, Germany

### **Article submission:**

If you are interested in submitting an article, please email the online form at www.oraworld.org. Deadline for the seventh edition: January 19, 2018

### **Photo credits:**

Title: © liravega258 Comic S. 5: © commitstrip.com Graphic S. 6: © Created by Freepik Photo S. 7: © franz12/fotolia Photo S. 8: © ammentorp/123RF Photo S. 8: © zapp2photo/fotollia Photo S. 9: https://upload.wikimedia.org/ wikipedia/commons/thumb/d/dc/ Sensorama-morton-heilig-virtualreality-headset.jpg/220px-Sensoramamorton-heilig-virtual-reality-headset.jpg Photo S. 9: © REX/Shutterstock Photo S.10: © Natalia Merzlyakova/123RF Photo S. 14: © wrightstudio/fotolia

Graphics S. 15: © Mozilla Corporation Photo S. 16: © Illia Uriadnikov/123RF Photo S. 24: © cheskyw/123RF Photo S. 27: © sdecoret/fotolia Comic S. 32: © www.gdprtoons.com Photo S. 33: © Olivier Le Moal/fotolia Photo S. 36: © DOAG Photo S. 38: © Jens Krüger Photo #1 S. 40: © Milena Gerova Photo #2, #5 S. 40: © Andrejs Vorobjovs Photo #3 S. 40: © DOAG Photo #4 S. 40: © UKOUG Graphics S. 41: © Sergey Pykhonin/123RF Photos S. 44 - 56: © DOAG

#### **Disclaimer:**

All rights reserved. Duplication or retransmission in whatever form or whatever medium either in whole or in part requires written permission, to the extent the content is not made available for duplication or retransmission.

The information in this publication has been duly researched and is correct to the best of our knowledge and belief. The use of this information is at your own risk. No liability for the accuracy of the information is accepted and, in particular, for its practical application in individual cases. Opinions represent the views of the individual author and do not necessarily represent the view of the publisher.

The ORAWORLD e-magazine reports on events in the Oracle and IT world. The publication covers current topics in the international user group network, as well as news items on products and technologies and their use. The purpose of the magazine is to foster the sharing of knowledge and experience among readers. ORAWORLD is independent of Oracle and does not represent its commercial interests either directly or indirectly.

ORAWORLD is published by DOAG Dienstleistungen GmbH, Tempelhofer Weg 64, 12347 Berlin, Germany, legally represented by director Fried Saacke, the nature and purpose of whose business is management of the group, organising events and publishing.

DOAG Deutsche Oracle Anwendergruppe e.V. holds 100 percent of the capital invested in DOAG Dienstleistungen GmbH. DOAG Deutsche Oracle Anwendergruppe e.V. is legally represented by the managing committee; Chair: Stefan Kinnen.